VMS

digital

Introduction to the VMS Run-Time Library

Order Number AA-LA70A-TE

### **Introduction to the VMS Run-Time Library**

Order Number: AA-LA70A-TE

 $\sim$ 

#### April 1988

This manual provides an overview of the VMS Run-Time Library.

Revision/Update Information: This document supersedes

Software Version: VMS Version 5.0

Sections 1 and 2 of the VAX/VMS Run-Time Library Routines Reference Manual, Version 4.4.

digital equipment corporation maynard, massachusetts

 $\mathcal{A}^{\prime}$ 

#### April 1988

The information in this document is subject to change without notice and should not be construed as a commitment by Digital Equipment Corporation. Digital Equipment Corporation assumes no responsibility for any errors that may appear in this document.

The software described in this document is furnished under a license and may be used or copied only in accordance with the terms of such license.

No responsibility is assumed for the use or reliability of software on equipment that is not supplied by Digital Equipment Corporation or its affiliated companies.

Copyright © 1988 by Digital Equipment Corporation

All Rights Reserved. Printed in U.S.A.

The postpaid READER'S COMMENTS form on the last page of this document requests the user's critical evaluation to assist in preparing future documentation.

The following are trademarks of Digital Equipment Corporation:

DEC DIBOL UNIBUS DEC/CMS EduSystem VAX DEC/MMS IAS VAXcluster DECnet MASSBUS VMS DECsystem-10 PDP VT DECSYSTEM-20 PDT DECUS RSTS DECwriter RSX **and DECWRITER** 

ZK4608

#### HOW TO ORDER ADDITIONAL DOCUMENTATION DIRECT MAIL ORDERS

#### USA & PUERTO RICO<sup>\*</sup> CANADA INTERNATIONAL

Digital Equipment Corporation P.O. Box CS2008 Nashua, New Hampshire 03061

Digital Equipment of Canada Ltd. 100 Herzberg Road Kanata, Ontario K2K 2A6 Attn: Direct Order Desk

Digital Equipment Corporation PSG Business Manager c/o Digital§ local subsidiary or approved distributor

In Continental USA and Puerto Rico call 800-258-1710.

In New Hampshire, Alaska, and Hawaii call 603-884-6660.

In Canada call 800-267-6215.

Any prepaid order from Puerto Rico must be placed with the local Digital subsidiary (809-754-7575). Internal orders should be placed through the Software Distribution Center (SOC), Digital Equipment Corporation, Westminster, Massachusetts 01473.  $\mathcal{I}$ 

#### **Production Note**

This book was produced with the VAX DOCUMENT electronic publishing system, a software tool developed and sold by DIGITAL. In this system, writers use an ASCII text editor to create source files containing text and English-like code; this code labels the structural elements of the document, such as chapters, paragraphs, and tables. The VAX DOCUMENT software, which runs on the VMS operating system, interprets the code to format the text, generate a table of contents and index, and paginate the entire document. Writers can print the document on the terminal or line printer, or they can use DIGITAL-supported devices, such as the LN03 laser printer and PostScript<sup>®</sup> printers (PrintServer 40 or LN03R ScriptPrinter}, to produce a typeset-quality copy containing integrated graphics.

 $\overline{\mathfrak{B}}$ PostScript is a trademark of Adobe Systems, Inc.

 $\label{eq:2.1} \frac{1}{\sqrt{2}}\left(\frac{1}{\sqrt{2}}\right)^{2} \left(\frac{1}{\sqrt{2}}\right)^{2} \left(\frac{1}{\sqrt{2}}\right)^{2} \left(\frac{1}{\sqrt{2}}\right)^{2} \left(\frac{1}{\sqrt{2}}\right)^{2} \left(\frac{1}{\sqrt{2}}\right)^{2} \left(\frac{1}{\sqrt{2}}\right)^{2} \left(\frac{1}{\sqrt{2}}\right)^{2} \left(\frac{1}{\sqrt{2}}\right)^{2} \left(\frac{1}{\sqrt{2}}\right)^{2} \left(\frac{1}{\sqrt{2}}\right)^{2} \left(\$ 

## **Contents**

PREFACE

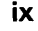

# CHAPTER 1 INTRODUCTION 1-1 1.1 ORGANIZATION OF THE RUN-TIME LIBRARY 1-1 1.2 FEATURES OF THE RUN-TIME LIBRARY 1-18 1.3 LINKING WITH THE RUN-TIME LIBRARY 1-19

#### CHAPTER 2 RUN-TIME LIBRARY DOCUMENTATION FORMAT 2-1

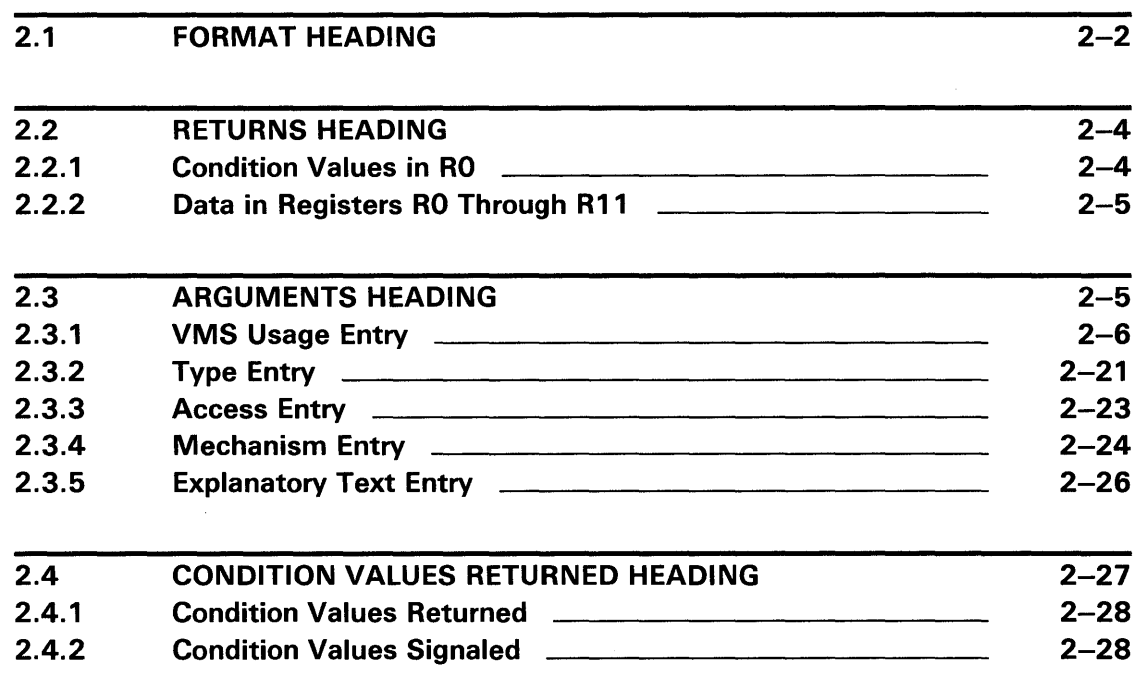

#### **Contents**

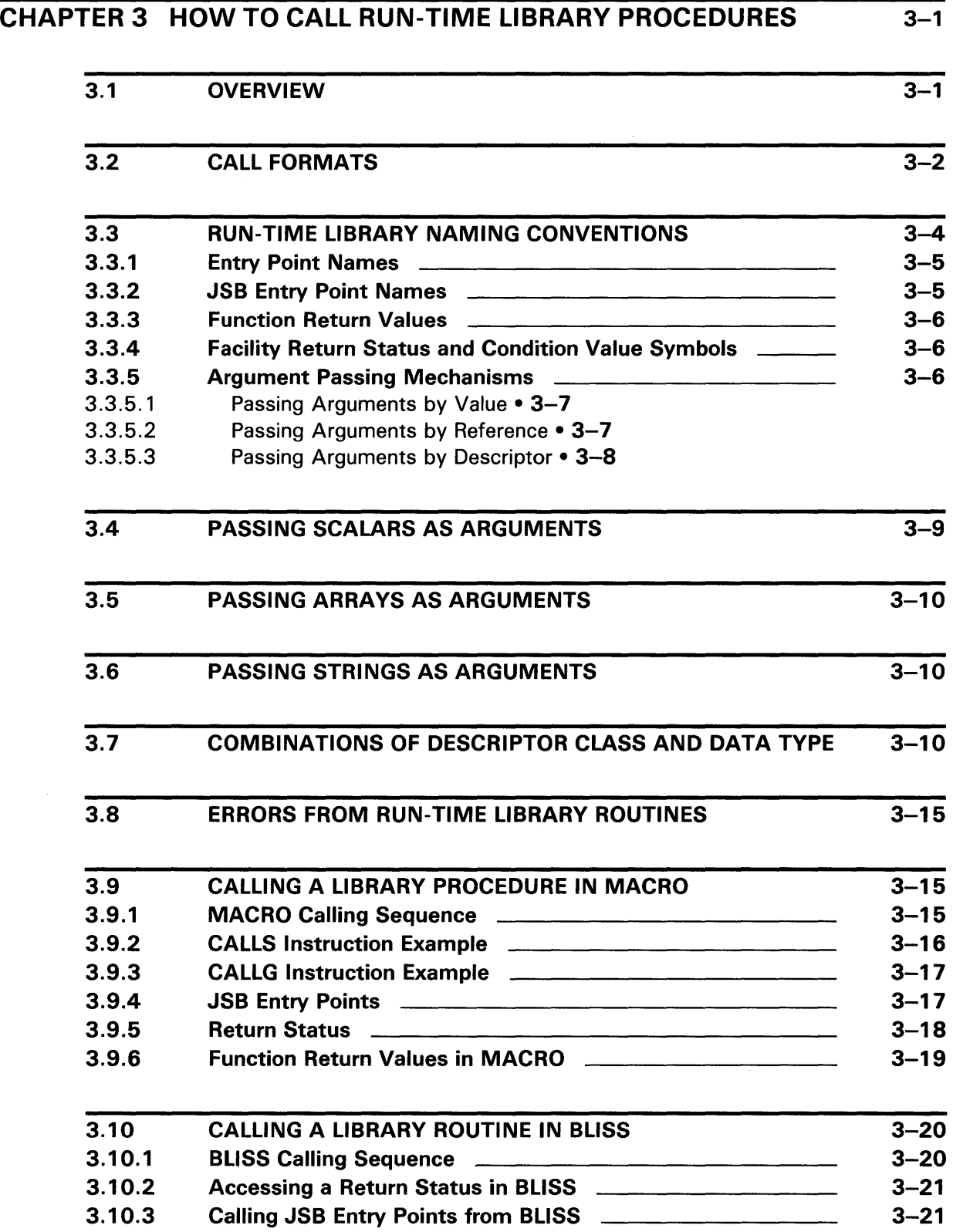

#### **Contents**

### INDEX

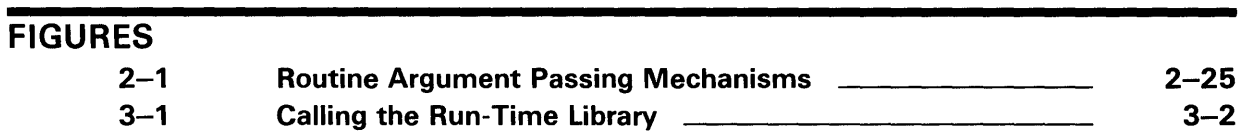

## TABLES

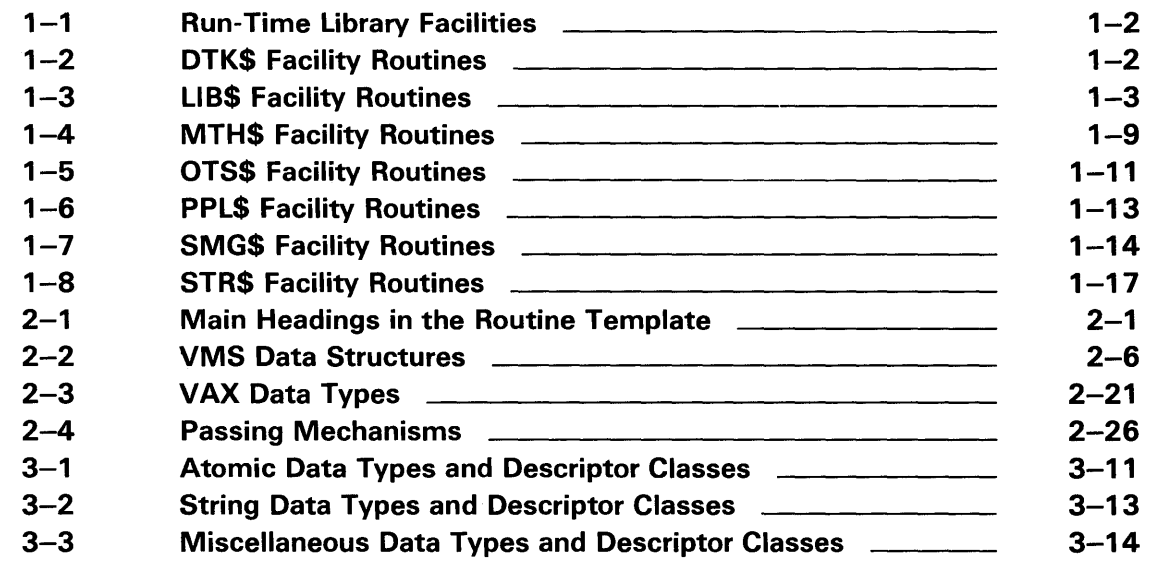

### **Preface**

This manual provides users of the VMS operating system with an overview of the capabilities and functions of the VMS Run-Time Library.

Run-Time Library routines can only be used in programs written in languages that produce native code for the VAX hardware. At present, these languages include VAX MACRO and the following compiled high-level languages:

VAX Ada VAX BASIC VAX BLISS-32 VAX<sub>C</sub> VAX COBOL VAX COBOL-74 VAX CORAL VAX DIBOL VAX FORTRAN VAX Pascal VAX PL/I VAX RPG VAX SCAN

Interpreted languages that can also access Run-Time Library routines include VAX DSM and DATATRIEVE.

#### **Intended Audience**

This manual is intended for system and application programmers who want to call Run-Time Library routines.

#### **Document Structure**

This manual is organized into three chapters as follows:

- Chapter 1 gives an overview of the VMS Run-Time Library.
- Chapter 2 discusses the documentation format used in the reference section of the various Run-Time Library facility manuals.
- Chapter 3 discusses the calling formats used to call Run-Time Library routines.

#### **Associated Documents**

The Run-Time Library Routines are documented in a series of reference manuals. This manual provides an overview of the Run-Time Library and a description of how to access its routines. Descriptions of the individual Run-Time Library facilities, along with reference sections describing the individual routines in detail, can be found in the following books:

- The *VMS RTL DECtalk (DTK\$) Manual*
- The *VMS RTL Library (LIB\$) Manual*
- The *VMS RTL Mathematics (MTH\$) Manual*
- The *VMS RTL General Purpose (OTS\$) Manual*
- The *VMS RTL Parallel Processing (PPL\$) Manual*
- The *VMS RTL Screen Management (SMG\$) Manual*
- The *VMS RTL String Manipulation (STR\$) Manual*

The VAX Procedure Calling and Condition Handling Standard, which is documented in the *Introduction to VMS System Routines,* contains useful information for anyone who wants to call Run-Time Library routines.

Applications programmers in any language may wish to refer to the *Guide to Creating VMS Modular Procedures* for the Modular Programming Standard and other guidelines.

VAX MACRO programmers will find additional information on calling Run-Time Library routines in the *VAX MACRO and Instruction Set Reference Manual.* 

High-level language programmers will find additional information on calling Run-Time Library routines in the language reference manual. Additional information may also be found in the language user's guide provided with your VAX language documentation.

The *Guide to Using VMS Command Procedures* may also be useful.

For a complete list and description of the manuals in the VMS document set, see the *Overview of VMS Documentation.* 

**Conventions** 

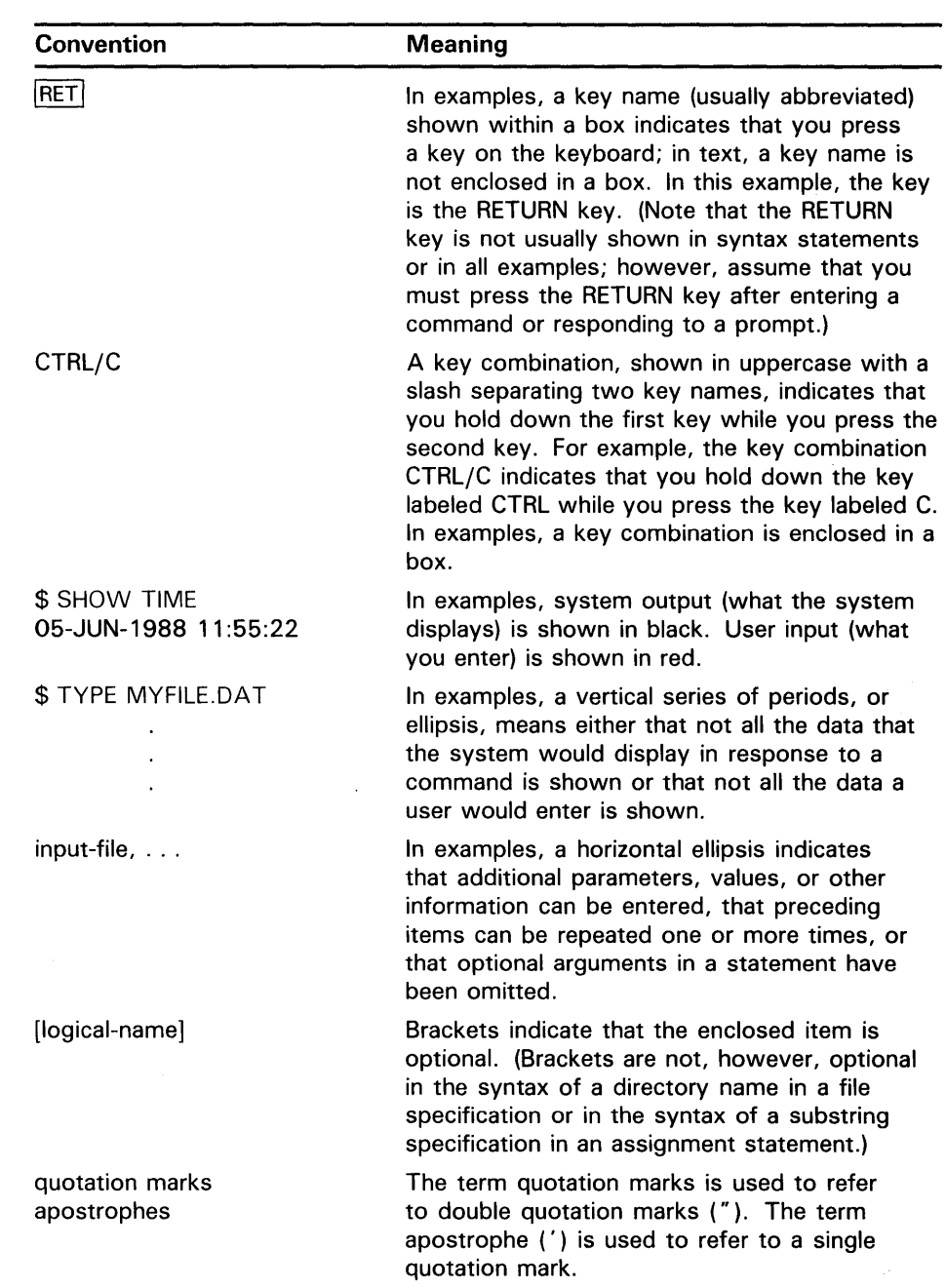

 $\label{eq:2.1} \frac{1}{\sqrt{2}}\int_{\mathbb{R}^3}\frac{1}{\sqrt{2}}\left(\frac{1}{\sqrt{2}}\right)^2\frac{1}{\sqrt{2}}\left(\frac{1}{\sqrt{2}}\right)^2\frac{1}{\sqrt{2}}\left(\frac{1}{\sqrt{2}}\right)^2\frac{1}{\sqrt{2}}\left(\frac{1}{\sqrt{2}}\right)^2.$ 

The VMS Common Run-Time Procedure Library (or simply the Run-Time Library) is a library of prewritten, commonly-used routines that perform a wide variety of operations. These Run-Time Library routines follow the VAX Procedure Calling and Condition Handling Standard and the VMS Modular Programming Standard; hence they are part of the Common Run-Time environment. The Common Run-Time environment lets a program contain routines written in different languages, so that you can call Run-Time Library routines from any VAX language, thus increasing program flexibility.

In this manual, a *routine* is a closed, ordered set of instructions that performs one or more specific tasks. Every routine has an entry point (the routine name), and optionally an argument list. Procedures and functions are specific types of routines: a *procedure* is a routine that does not return a value, whereas a *function* is a routine that returns a value by assigning that value to the function's identifier.

#### **1 . 1 Organization of the Run-Time Library**

The routines of the VMS Run-Time Library are grouped according to the types of tasks they perform; these groups are referred to as facilities. Each group or facility has an associated prefix that is used in the routine name to identify that routine as a member of a particular facility. Table 1-1 lists all the Run-Time Library facility prefixes and the types of tasks each facility performs.

#### 1 .1 Organization of the Run-Time Library

| <b>Facility Prefix</b> | <b>Types of Tasks Performed</b>                                                                                                    |
|------------------------|----------------------------------------------------------------------------------------------------|
| DTK\$                  | DECtalk routines that are used to control DIGITAL's<br><b>DECtalk device</b>                                                                                                    |
| LIB\$                  | Library routines that obtain records from devices,<br>manipulate strings, convert data types for I/O,<br>allocate resources, obtain system information, signal<br>exceptions, establish condition handlers, enable<br>detection of hardware exceptions, and process<br>cross-reference data |
| MTH\$                  | Mathematics routines that perform arithmetic,<br>algebraic, and trigonometric calculations                                                                                                    |
| OTS\$                  | General purpose routines that perform tasks such<br>as data type conversions as part of a compiler's<br>generated code, and also some mathematical<br>functions                                                                                                    |
| PPL\$                  | Parallel processing routines that simplify subprocess<br>creation, interprocess communication, and resource<br>sharing for parallel applications                                                                                                    |
| SMG\$                  | Screen management routines that are used in<br>designing, composing, and keeping track of complex<br>images on a video screen                                                                                                    |
| STR\$                  | String manipulation routines that perform such tasks<br>as searching for substrings, concatenating strings,<br>and prefixing and appending strings                                                                                                    |

Table 1-1 Run-Time Library Facilities

The following tables list all the routines available for each of the aforementioned facilities, as well as a brief statement of the routine's function. Table 1-2 lists all the DTK\$ facility routines that are used to operate DIGITAL's DECtalk device. For more detailed information on these routines, or on the DTK\$ facility in general, refer to the *VMS RTL DECtalk (DTK\$) Manual.* 

Table 1-2 DTK\$ Facility Routines

| <b>Routine Name</b>    | <b>Function</b>                            |
|------------------------|--------------------------------------------|
| DTK\$ANSWER_PHONE      | Wait for the phone to ring and<br>answer   |
| DTK\$CHECK_HDWR_STATUS | Check the hardware status                  |
| DTK\$DIAL_PHONE        | Dial the telephone                         |
| DTK\$HANGUP_PHONE      | Hang up the phone                          |
| DTK\$INITIALIZE        | Initialize the DECtalk device              |
| DTK\$LOAD_DICTIONARY   | Load a word into the DECtalk<br>dictionary |
| DTK\$READ_KEYSTROKE    | Read a key entered on the phone<br>keypad  |

#### **1 .1 Organization of the Run-Time Library**

| <b>Routine Name</b>      | <b>Function</b>                                            |  |
|--------------------------|------------------------------------------------------------|--|
| DTK\$READ_STRING         | Read a series of keys entered on the<br>phone keypad       |  |
| DTK\$RETURN_LAST_INDEX   | Return the last index spoken                               |  |
| DTK\$SET_INDEX           | Insert an index at the current position                    |  |
| DTK\$SET_KEYPAD_MODE     | Turn the phone keypad on and off                           |  |
| DTK\$SET_LOGGING_MODE    | Set the specified logging mode on<br>the DECtalk terminal  |  |
| DTK\$SET_MODE            | Set the specified mode on the<br><b>DECtalk terminal</b>   |  |
| DTK\$SET_SPEECH_MODE     | Turn the speech on and off                                 |  |
| DTK\$SET_TERMINAL_MODE   | Set the specified terminal mode on<br>the DECtalk terminal |  |
| DTK\$SET_VOICE           | Set the voice characteristics                              |  |
| DTK\$SPEAK_FILE          | Speak text from the specified file                         |  |
| DTK\$SPEAK_PHONEMIC_TEXT | Speak the specified phonemic text                          |  |
| DTK\$SPEAK_TEXT          | Speak the specified text                                   |  |
| DTK\$SPELL_TEXT          | Spell out the specified text                               |  |
| DTK\$TERMINATE           | Terminate the DECtalk device                               |  |

**Table 1-2 (Cont.) DTK\$ Facility Routines** 

Table 1-3 lists all of the LIB\$ facility routines. For more detailed information on these routines, or on the LIB\$ facility in general, refer to the *VMS RTL*  Library (LIB\$) *Manual.* 

**Table 1-3 LIBS Facility Routines** 

| <b>Routine Name</b>     | <b>Function</b>                                        |
|-------------------------|--------------------------------------------------------|
| LIBSADAWI               | Add adjacent word with interlock                       |
| LIBSADD_TIMES           | Add two quadword times                                 |
| LIBSADDX                | Add two multiple-precision binary<br>numbers           |
| LIB\$ANALYZE_SDESC      | Analyze a string descriptor                            |
| LIBSASN_WTH_MBX         | Assign a channel to a mailbox                          |
| LIBSAST_IN_PROG         | AST in progress                                        |
| <b>LIBSATTACH</b>       | Attach a terminal to a process                         |
| <b>LIBSBBCCI</b>        | Test and clear a bit with interlock                    |
| LIBSBBSSI               | Test and set a bit with interlock                      |
| LIBSCALLG               | Call a procedure with a general<br>argument list       |
| LIBSCHAR                | Transform a byte to the first<br>character of a string |
| LIBSCONVERT_DATE_STRING | Convert a date string to a quadword                    |

### **1 .1 Organization of the Run-Time Library**

| <b>Routine Name</b>          | <b>Function</b>                                              |
|------------------------------|--------------------------------------------------------------|
| LIB\$CRC                     | Calculate a Cyclic Redundancy Check<br>(CBC)                 |
| LIB\$CRC_TABLE               | Construct a Cyclic Redundancy<br>Check (CRC) table           |
| LIB\$CREATE_DIR              | Create a directory                                           |
| LIB\$CREATE_USER_VM_ZONE     | Create a user-defined storage zone                           |
| LIB\$CREATE_VM_ZONE          | Create a new storage zone                                    |
| LIB\$CRF_INS_KEY             | Insert a key in the cross-reference<br>table                 |
| LIBSCRF_INS_REF              | Insert a reference to a key in the<br>cross-reference table  |
| LIBSCRF_OUTPUT               | Output some cross-reference table<br>information             |
| <b>LIB\$CURRENCY</b>         | Get the system currency symbol                               |
| LIB\$CVT_DX_DX               | Convert the specified data type                              |
| LIB\$CVT_FROM_INTERNAL_TIME  | Convert internal time to external time                       |
| LIB\$CVTF_FROM_INTERNAL_TIME | Convert internal time to external time<br>(F-floating value) |
| LIB\$CVT_TO_INTERNAL_TIME    | Convert external time to internal time                       |
| LIB\$CVTF_TO_INTERNAL_TIME   | Convert external time to internal time<br>(F-floating value) |
| LIB\$CVT_xTB                 | Convert numeric text to binary                               |
| LIB\$CVT_VECTIM              | Convert 7-word vector to internal<br>time                    |
| LIB\$DATE_TIME               | Return the date and time as a string                         |
| LIB\$DAY                     | Return the day number as a<br>longword integer               |
| LIB\$DAY_OF_WEEK             | Return the numeric day of the week                           |
| LIB\$DECODE_FAULT            | Decode instruction stream during a<br>fault                  |
| LIB\$DEC_OVER                | Enable or disable decimal overflow<br>detection              |
| LIB\$DELETE_FILE             | Delete one or more files                                     |
| LIB\$DELETE_LOGICAL          | Delete a logical name                                        |
| LIB\$DELETE_SYMBOL           | Delete a CLI symbol                                          |
| LIB\$DELETE_VM_ZONE          | Delete a virtual memory zone                                 |
| LIB\$DIGIT_SEP               | Get the digit separator symbol                               |
| LIB\$DISABLE_CTRL            | Disable CLI interception of control<br>characters            |
| LIB\$DO_COMMAND              | Execute the specified command                                |
| LIB\$EDIV                    | Perform an extended-precision divide                         |

**Table 1-3 (Cont.) LIB\$ Facility Routines** 

**Table 1-3 (Cont.) LIB\$ Facility Routines** 

 $\sim$ 

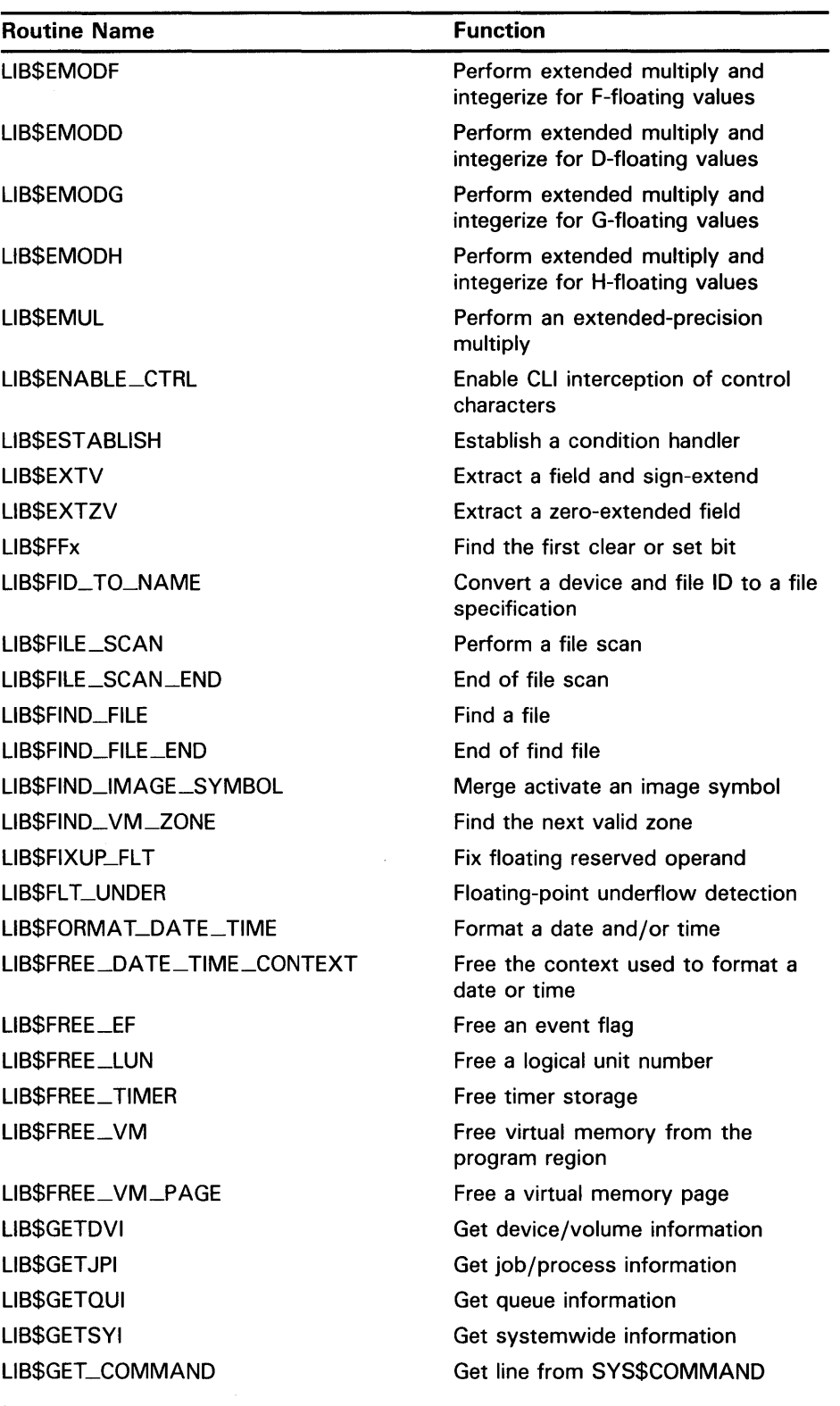

### **1 .1 Organization of the Run-Time Library**

| <b>Function</b>                                                |
|----------------------------------------------------------------|
| Get string from common area                                    |
| Return the user's date input format                            |
| Get an event flag                                              |
| Get foreign command line                                       |
| Get line from SYS\$INPUT                                       |
| Get logical unit number                                        |
| Get the maximum possible date/time<br>string length            |
| Get the value of a CLI symbol                                  |
| Return the user's language choice                              |
| Allocate virtual memory                                        |
| Get a virtual memory page                                      |
| Convert first character of string to<br>integer                |
| Index to relative position of substring                        |
| Initialize the context used in<br>formatting date/time strings |
| Initialize times and counts                                    |
| Insert entry in a balanced binary tree                         |
| Insert entry at the head of a queue                            |
| Insert entry at the tail of a queue                            |
| Insert a variable bit field                                    |
| Integer overflow detection                                     |
| Return the length of a string as a<br>longword                 |
| Locate a character                                             |
| Look up keyword in table                                       |
| Look up an entry in a balanced binary<br>tree                  |
| Specify the number of lines on each<br>printer page            |
| Match characters, return relative<br>position                  |
| <b>Match condition values</b>                                  |
| Move characters                                                |
| Move characters with fill                                      |
| Move translated characters                                     |
| Move translated until character                                |
| Multiply delta time by scalar                                  |
|                                                                |

**Table 1-3 (Cont.) LIB\$ Facility Routines** 

 $\mathcal{L}^{\pm}$ 

| <b>Routine Name</b>   | <b>Function</b>                                     |
|-----------------------|-----------------------------------------------------|
| LIB\$MULTF_DELTA_TIME | Multiply delta time by F-floating<br>scalar         |
| <b>LIBSPAUSE</b>      | Pause program execution                             |
| <b>LIBSPOLYF</b>      | Evaluate polynomials for F-floating<br>values       |
| LIB\$POLYD            | Evaluate polynomials for D-floating<br>values       |
| <b>LIBSPOLYG</b>      | Evaluate polynomials for G-floating<br>values       |
| LIB\$POLYH            | Evaluate polynomials for H-floating<br>values       |
| LIB\$PUT_COMMON       | Put string into common area                         |
| LIB\$PUT_OUTPUT       | Put line to SYS\$OUTPUT                             |
| LIB\$RADIX_POINT      | Radix point symbol                                  |
| LIB\$REMOHI           | Remove entry from head of queue                     |
| LIB\$REMQTI           | Remove entry from tail of queue                     |
| LIB\$RENAME_FILE      | Rename one or more files                            |
| LIB\$RESERVE_EF       | Reserve an event flag                               |
| LIB\$RESET_VM_ZONE    | Reset virtual memory zone                           |
| LIB\$REVERT           | Revert to the handler of the<br>procedure activator |
| LIBSRUN_PROGRAM       | Run new program                                     |
| <b>LIBSSCANC</b>      | Scan for characters and return<br>relative position |
| LIB\$SCOPY_DXDX       | Copy source string by descriptor to<br>destination  |
| LIB\$SCOPY_R_DX       | Copy source string by reference to<br>destination   |
| LIB\$SET_LOGICAL      | Set logical name                                    |
| LIB\$SET_SYMBOL       | Set value of a CLI symbol                           |
| LIB\$SFREE1_DD        | Free one or more dynamic strings                    |
| LIB\$SFREEN_DD        | Free n dynamic strings                              |
| LIB\$SGET1_DD         | Get one dynamic string                              |
| LIB\$SHOW_TIMER       | Show accumulated times and counts                   |
| LIB\$SHOW_VM          | Show virtual memory statistics                      |
| LIB\$SHOW_VM_ZONE     | Display information about a virtual<br>memory zone  |
| <b>LIB\$SIGNAL</b>    | Signal exception condition                          |
| LIB\$SIG_TO_RET       | Convert signaled message to a return<br>status      |

**Table 1-3 (Cont.) LIBS Facility Routines** 

### **1 .1 Organization of the Run-Time Library**

| <b>Routine Name</b> | <b>Function</b>                                       |
|---------------------|-------------------------------------------------------|
| LIB\$SIG_TO_STOP    | Convert a signaled condition to a<br>signaled stop    |
| LIB\$SIM_TRAP       | Simulate floating trap                                |
| LIB\$SKPC           | Skip equal characters                                 |
| <b>LIB\$SPANC</b>   | Skip selected characters                              |
| LIB\$SPAWN          | Spawn a subprocess                                    |
| LIB\$STAT_TIMER     | Return accumulated time and count<br>statistics       |
| LIB\$STAT_VM        | Return virtual memory statistics                      |
| LIB\$STOP           | Stop execution and signal the<br>condition            |
| LIB\$SUB_TIMES      | Subtract two quadword times                           |
| LIB\$SUBX           | Perform multiple-precision binary<br>subtraction      |
| LIBSSYS_ASCTIM      | Invoke \$ASCTIM to convert binary<br>time to ASCII    |
| LIB\$SYS_FAO        | Invoke \$FAO system service to<br>format output       |
| LIBSSYS_FAOL        | Invoke \$FAOL system service to<br>format output      |
| LIB\$SYS_GETMSG     | Invoke \$GETMSG system service to<br>get message text |
| <b>LIBSTPARSE</b>   | Implement a table-driven, finite-state<br>parser      |
| LIB\$TRA_ASC_EBC    | <b>Translate ASCII to EBCDIC</b>                      |
| LIB\$TRA_EBC_ASC    | <b>Translate EBCDIC to ASCII</b>                      |
| LIB\$TRAVERSE_TREE  | Traverse a balanced binary tree                       |
| LIB\$TRIM_FILESPEC  | Fit long file specification into fixed<br>field       |
| LIB\$VERIFY_VM_ZONE | Verify a virtual memory zone                          |
| LIB\$WAIT           | Wait a specified period of time                       |

**Table 1-3 (Cont.) LIBS Facility Routines** 

Table 1-4 lists all of the MTH\$ facility routines. For more detailed information on these routines, or on the MTH\$ facility in general, refer to the *VMS RTL Mathematics (MTH\$) Manual.* 

#### **1 .1 Organization of the Run-Time Library**

| <b>Routine Name</b> | <b>Function</b>                                                             |
|---------------------|-----------------------------------------------------------------------------|
| MTH\$xACOS          | Return arc cosine of angle expressed in radians <sup>1</sup>                |
| MTH\$xACOSD         | Return arc cosine of angle expressed in degrees <sup>1</sup>                |
| MTH\$xASIN          | Return arc sine in radians <sup>1</sup>                                     |
| MTH\$xASIND         | Return arc sine in degrees <sup>1</sup>                                     |
| MTH\$xATAN          | Return arc tangent in radians <sup>1</sup>                                  |
| MTH\$xATAND         | Return arc tangent in degrees <sup>1</sup>                                  |
| MTH\$xATAN2         | Return arc tangent in radians with two arguments <sup>1</sup>               |
| MTH\$xATAND2        | Return arc tangent in degrees with two arguments <sup>1</sup>               |
| MTH\$xATANH         | Return hyperbolic arc tangent <sup>1</sup>                                  |
| MTH\$CxABS          | Return complex absolute value <sup>2</sup>                                  |
| MTH\$CCOS           | Return complex cosine (F-floating complex value)                            |
| MTH\$CxCOS          | Return complex cosine (D- and G-floating complex values)                    |
| MTH\$CEXPP          | Return complex exponential (F-floating complex value)                       |
| MTH\$CxEXP          | Return complex exponential (D- and G-floating complex<br>values)            |
| MTH\$CLOG           | Return complex natural logarithm (F-floating complex value)                 |
| MTH\$CxLOG          | Return complex natural logarithm (D- and G-floating<br>complex values)      |
| MTH\$CMPLX          | Return complex number made from F-floating point values                     |
| MTH\$xCMPLX         | Return complex number made from D- and G-floating values                    |
| MTH\$CONJG          | Return conjugate of a complex number (F-floating point<br>complex value)    |
| MTH\$xCONJG         | Return conjugate of a complex number (D- and G-floating<br>complex values)  |
| MTH\$xCOS           | Return cosine of angle expressed in radians <sup>1</sup>                    |
| MTH\$xCOSD          | Return cosine of angle expressed in degrees <sup>1</sup>                    |
| MTH\$xCOSH          | Return hyperbolic cosine <sup>1</sup>                                       |
| MTH\$CSIN           | Return complex sine of complex number (F-floating complex<br>value)         |
| MTH\$CxSIN          | Return complex sine of complex number (D- and G-floating<br>complex values) |
| MTH\$CSQRT          | Return complex square root (F-floating point value)                         |
| MTH\$CxSQRT         | Return complex square root (D- and G-floating complex<br>values)            |
| MTH\$CVT_x_x        | Convert one double-precision value                                          |
| MTH\$CVT_xA_xA      | Convert an array of double-precision values                                 |
| MTH\$xEXP           | Return an exponential <sup>1</sup>                                          |
|                     |                                                                             |

**Table 1-4 MTH\$ Facility Routines** 

<sup>1</sup>The routine is valid only for the F-, D-, and G-floating point data types. The corresponding H-floating routine is listed separately with the format MTH\$Hroutine\_name.

2The routine is valid for the three floating-point complex data types: F-, D- and G-floating point complex.

| <b>Routine Name</b> | <b>Function</b>                                                          |
|---------------------|--------------------------------------------------------------------------|
| MTH\$HACOS          | Return arc cosine in radians (H-floating point value)                    |
| MTH\$HACOSD         | Return arc cosine in degrees (H-floating point value)                    |
| <b>MTH\$HASIN</b>   | Return arc sine in radians (H-floating point value)                      |
| MTH\$HASIND         | Return arc sine in degrees (H-floating point value)                      |
| MTH\$HATAN          | Return arc tangent in radians (H-floating point value)                   |
| MTH\$HATAND         | Return arc tangent in degrees (H-floating point value)                   |
| MTH\$HATAN2         | Return arc tangent in radians (H-floating point) with two<br>arguments   |
| MTH\$HATAND2        | Return arc tangent in degrees (H-floating point) with two<br>arguments   |
| MTH\$HATANH         | Return hyperbolic arc tangent (H-floating point value)                   |
| MTH\$HCOS           | Return cosine of angle expressed in radians (H-floating<br>point value)  |
| MTH\$HCOSD          | Return cosine of angle expressed in degrees (H-floating<br>point value)  |
| MTH\$HCOSH          | Return hyperbolic cosine (H-floating point value)                        |
| MTH\$HEXP           | Return exponential (H-floating point value)                              |
| MTH\$HLOG           | Return natural logarithm (H-floating point value)                        |
| MTH\$HLOG2          | Return base two logarithm (H-floating point value)                       |
| MTH\$HLOG10         | Return common logarithm (H-floating point value)                         |
| MTH\$HSIN           | Return sine of angle expressed in radians (H-floating point<br>value)    |
| MTH\$HSIND          | Return sine of angle expressed in degrees (H-floating point<br>value)    |
| MTH\$HSINH          | Return hyperbolic sine (H-floating point value)                          |
| MTH\$HSQRT          | Return square root (H-floating point value)                              |
| MTH\$HTAN           | Return tangent of angle expressed in radians (H-floating<br>point value) |
| MTH\$HTAND          | Return tangent of angle expressed in degrees (H-floating<br>point value) |
| <b>MTH\$HTANH</b>   | Compute the hyperbolic tangent (H-floating point value)                  |
| MTH\$xIMAG          | Return imaginary part of a complex number <sup>2</sup>                   |
| MTH\$xLOG           | Return the natural logarithm <sup>1</sup>                                |
| MTH\$xLOG2          | Return base two logarithm <sup>1</sup>                                   |
| MTH\$xLOG10         | Return common logarithm <sup>1</sup>                                     |
| MTH\$RANDOM         | Generate a random number with uniform distribution                       |
| MTH\$xREAL          | Return real part of a complex number <sup>2</sup>                        |

**Table 1-4 (Cont.) MTH\$ Facility Routines** 

<sup>1</sup>The routine is valid only for the F-, D-, and G-floating point data types. The corresponding H-floating routine is listed separately with the format MTH\$Hroutine\_name.

<sup>2</sup>The routine is valid for the three floating-point complex data types: F-, D- and G-floating point complex.

| <b>Routine Name</b> | <b>Function</b>                                                   |
|---------------------|-------------------------------------------------------------------|
| MTH\$xSIN           | Return sine of angle expressed in radians <sup>1</sup>            |
| MTH\$xSINCOS        | Return sine and cosine of angle expressed in radians <sup>3</sup> |
| MTH\$xSINCOSD       | Return sine and cosine of angle expressed in degrees <sup>3</sup> |
| MTH\$xSIND          | Return sine of angle expressed in degrees <sup>1</sup>            |
| MTH\$xSINH          | Return hyperbolic sine <sup>1</sup>                               |
| MTH\$xSQRT          | Return square root <sup>1</sup>                                   |
| MTH\$xTAN           | Return tangent of angle expressed in radians <sup>1</sup>         |
| MTH\$xTAND          | Return tangent of angle expressed in degrees <sup>1</sup>         |
| MTH\$xTANH          | Compute the hyperbolic tangent <sup>1</sup>                       |
| MTH\$UMAX           | Compute the unsigned maximum                                      |
| MTH\$UMIN           | Compute the unsigned minimum                                      |

Table 1-4 (Cont.) MTH\$ Facility Routines

<sup>1</sup>The routine is valid only for the F-, D-, and G-floating point data types. The corresponding H-floating routine is listed separately with the format MTH\$Hroutine\_name.

3The routine is valid for the four floating-point data types: F-, D-, G-, and H-floating.

Table 1-5 lists all of the OTS\$ facility routines. For more detailed information on these routines, or on the OTS\$ facility in general, refer to the *VMS RTL*  General Purpose (OTS\$) Manual.

| <b>Routine Name</b> | <b>Function</b>                                                      |
|---------------------|----------------------------------------------------------------------|
| OTS\$CNVOUT         | Convert D-floating, G-floating, or H-floating to<br>character string |
| OTS\$CVT_L_TB       | Convert unsigned integer to binary text                              |
| OTS\$CVT_L_TI       | Convert signed integer to signed integer text                        |
| OTS\$CVT_L_TL       | Convert integer to logical text                                      |
| OTS\$CVT_L_TO       | Convert unsigned integer to octal text                               |
| OTS\$CVT_L_TU       | Convert unsigned integer to decimal text                             |
| OTS\$CVT_L_TZ       | Convert integer to hexadecimal text                                  |
| OTS\$CVT_TB_L       | Convert binary text to unsigned integer                              |
| OTS\$CVT_TI_L       | Convert signed integer text to integer                               |
| OTS\$CVT_TL_L       | Convert logical text to integer                                      |
| OTS\$CVT_TO_L       | Convert octal text to integer                                        |
| OTS\$CVT_TU_L       | Convert unsigned decimal text to integer                             |
| OTS\$CVT_T_z        | Convert numeric text to D- or F-floating value                       |
| OTS\$CVT_T_x        | Convert numeric text to G- or H-floating value                       |
| OTS\$CVT_TZ_L       | Convert hexadecimal text to unsigned longword                        |
| OTS\$DIVCx          | Perform complex division                                             |

Table 1-5 OTS\$ Facility Routines

| <b>Routine Name</b> | <b>Function</b>                                                      |
|---------------------|----------------------------------------------------------------------|
| OTS\$DIV_PK_LONG    | Perform packed decimal division with long divisor                    |
| OTS\$DIV_PK_SHORT   | Perform packed decimal division with short divisor                   |
| OTS\$MOVE3          | Move data without fill                                               |
| OTS\$MOVE5          | Move data with fill                                                  |
| OTS\$MULCx          | Perform complex multiplication                                       |
| OTS\$POWCxCx        | Raise a complex base to a complex floating-point<br>exponent         |
| OTS\$POWCxJ         | Raise a complex base to a signed longword<br>exponent                |
| OTS\$POWDD          | Raise a D-floating base to a D-floating exponent                     |
| <b>OTS\$POWDR</b>   | Raise a D-floating base to an F-floating exponent                    |
| OTS\$POWDJ          | Raise a D-floating base to a longword exponent                       |
| OTS\$POWGx          | Raise a G-floating base to a G-floating or longword<br>exponent      |
| OTS\$POWGJ          | Raise a G-floating base to a longword exponent                       |
| <b>OTS\$POWHx</b>   | Raise an H-floating base to floating-point exponent                  |
| OTS\$POWHJ          | Raise an H-floating base to a longword exponent                      |
| OTS\$POWII          | Raise a word base to a word exponent                                 |
| OTS\$POWHJJ         | Raise a longword base to a longword exponent                         |
| OTS\$POWLULU        | Raise an unsigned longword base to an unsigned<br>longword exponent  |
| OTS\$POWxLU         | Raise a floating-point base to an unsigned<br>longword exponent      |
| <b>OTS\$POWRD</b>   | Raise an F-floating base to a D-floating exponent                    |
| OTS\$POWRR          | Raise an F-floating base to an F-floating exponent                   |
| OTS\$POWRJ          | Raise an F-floating base to a longword exponent                      |
| OTS\$SCOPY_DXDX     | Copy a source string passed by descriptor to a<br>destination string |
| OTS\$SCOPY_R_DX     | Copy a source string passed by reference to a<br>destination string  |
| OTS\$SFREE1_DD      | Free one dynamic string                                              |
| OTS\$SFREEN_DD      | Free n dynamic strings                                               |
| OTS\$SGET1_DD       | Get one dynamic string                                               |

**Table 1-5 (Cont.) OTS\$ Facility Routines** 

Table 1-6 lists all of the PPL\$ facility routines. These routines are used to implement parallel processing applications on VMS systems. For more detailed information on these routines, or on the PPL\$ facility in general, refer to the *VMS RTL Parallel Processing (PPL\$) Manual.* 

 $\alpha$ 

| <b>Routine Name</b>        | <b>Function</b>                                           |
|----------------------------|-----------------------------------------------------------|
| PPL\$ADJUST_QUORUM         | Adjust the barrier quorum                                 |
| PPL\$AWAIT_EVENT           | Await the occurrence of an event                          |
| PPL\$CREATE_BARRIER        | Create a barrier                                          |
| <b>PPL\$CREATE_EVENT</b>   | Create an event                                           |
| PPL\$CREATE_SEMAPHORE      | Create a semaphore                                        |
| PPL\$CREATE_SHARED_MEMORY  | Create shared memory                                      |
| PPL\$CREATE_SPIN_LOCK      | Create a spin lock                                        |
| PPL\$CREATE_VM_ZONE        | Create a new virtual memory zone                          |
| PPL\$DECREMENT_SEMAPHORE   | Decrement a semaphore to gain access to<br>a resource     |
| PPL\$DELETE_SHARED_MEMORY  | Delete shared memory                                      |
| PPL\$ENABLE_EVENT_AST      | Enable AST notification of an event                       |
| PPL\$ENABLE_EVENT_SIGNAL   | Enable signal notification of an event                    |
| PPL\$FIND_SYNCH_ELEMENT_ID | Find the synchronization element identifier               |
| PPL\$FLUSH_SHARED_MEMORY   | Flush shared memory                                       |
| PPL\$GET_INDEX             | Get the index of a participant                            |
| PPL\$INCREMENT_SEMAPHORE   | Increment a semaphore to release a<br>resource            |
| PPL\$INDEX_TO_PID          | Convert a participant-index to a VMS PID                  |
| PPL\$INITIALIZE            | Initialize the PPL\$ facility                             |
| PPL\$PID_TO_INDEX          | Convert a VMS PID to a participant-index                  |
| PPL\$RELEASE_SPIN_LOCK     | Release a spin lock                                       |
| PPL\$READ_SEMAPHORE        | Read the values associated with a<br>particular semaphore |
| PPL\$SEIZE_SPIN_LOCK       | Seize a spin lock                                         |
| PPL\$SET_QUORUM            | Set the barrier quorum                                    |
| <b>PPL\$SPAWN</b>          | Initiate parallel execution                               |
| <b>PPL\$STOP</b>           | Stop a participant                                        |
| <b>PPL\$TERMINATE</b>      | Terminate PPL\$ participation                             |
| PPL\$TRIGGER_EVENT         | Trigger an event                                          |
| PPL\$UNIQUE_NAME           | Provide a unique name                                     |
| PPL\$WAIT_AT_BARRIER       | Synchronize at a barrier                                  |
|                            |                                                           |

Table 1-6 PPL\$ Facility Routines

Table 1-7 lists all of the SMG\$ facility routines. These routines are used to perform screen management operations. For more detailed information on these routines, or on the SMG\$ facility in general, refer to the *VMS RTL Screen Management (SMG\$) Manual.* 

 $\bar{\mathcal{A}}$ 

### **1 .1 Organization of the Run-Time Library**

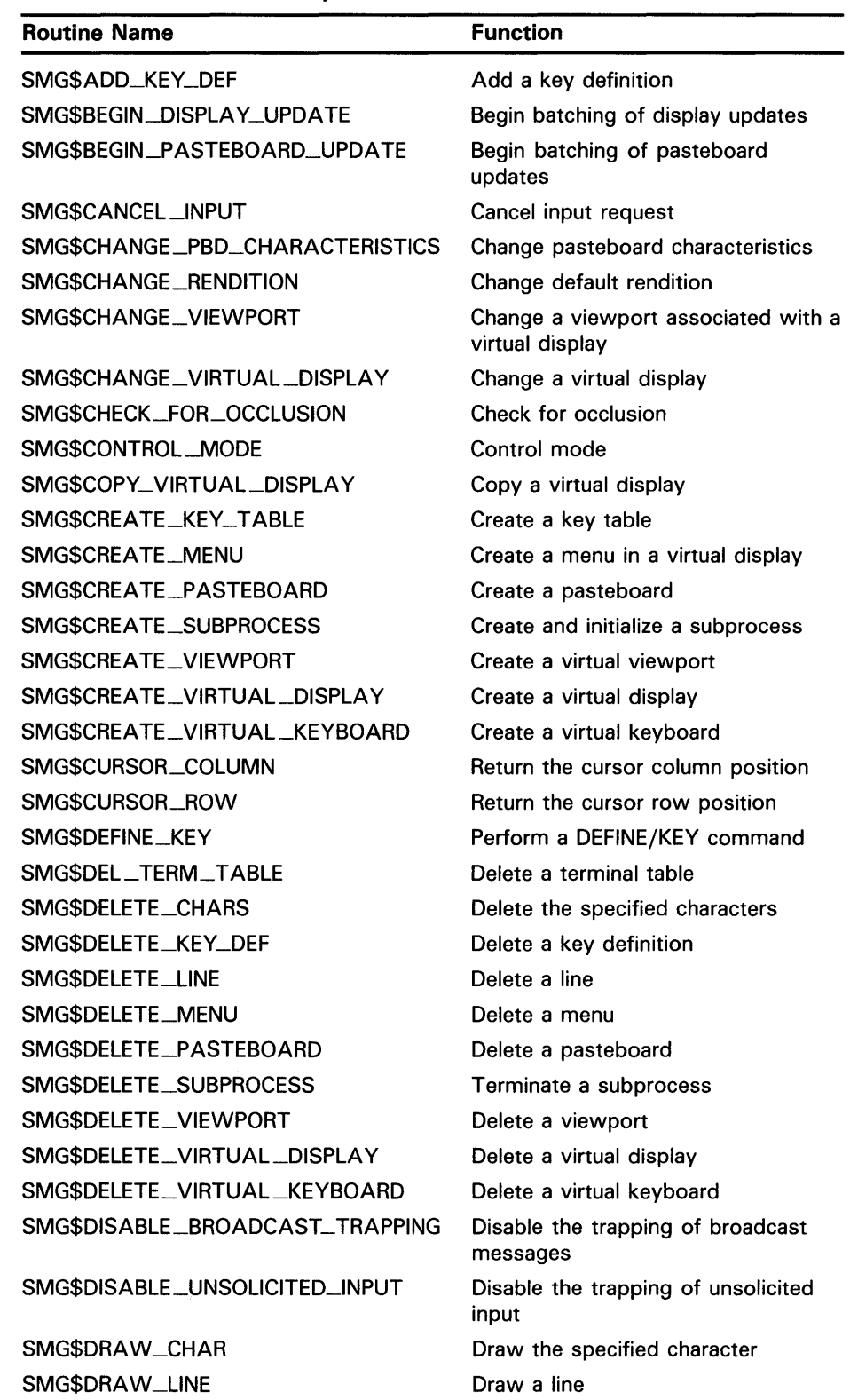

#### **Table 1-7 SMG\$ Facility Routines**

### **1 .1 Organization of the Run-Time Library**

#### **Table 1-7 (Cont.) SMG\$ Facility Routines**

 $\mathcal{A}$ 

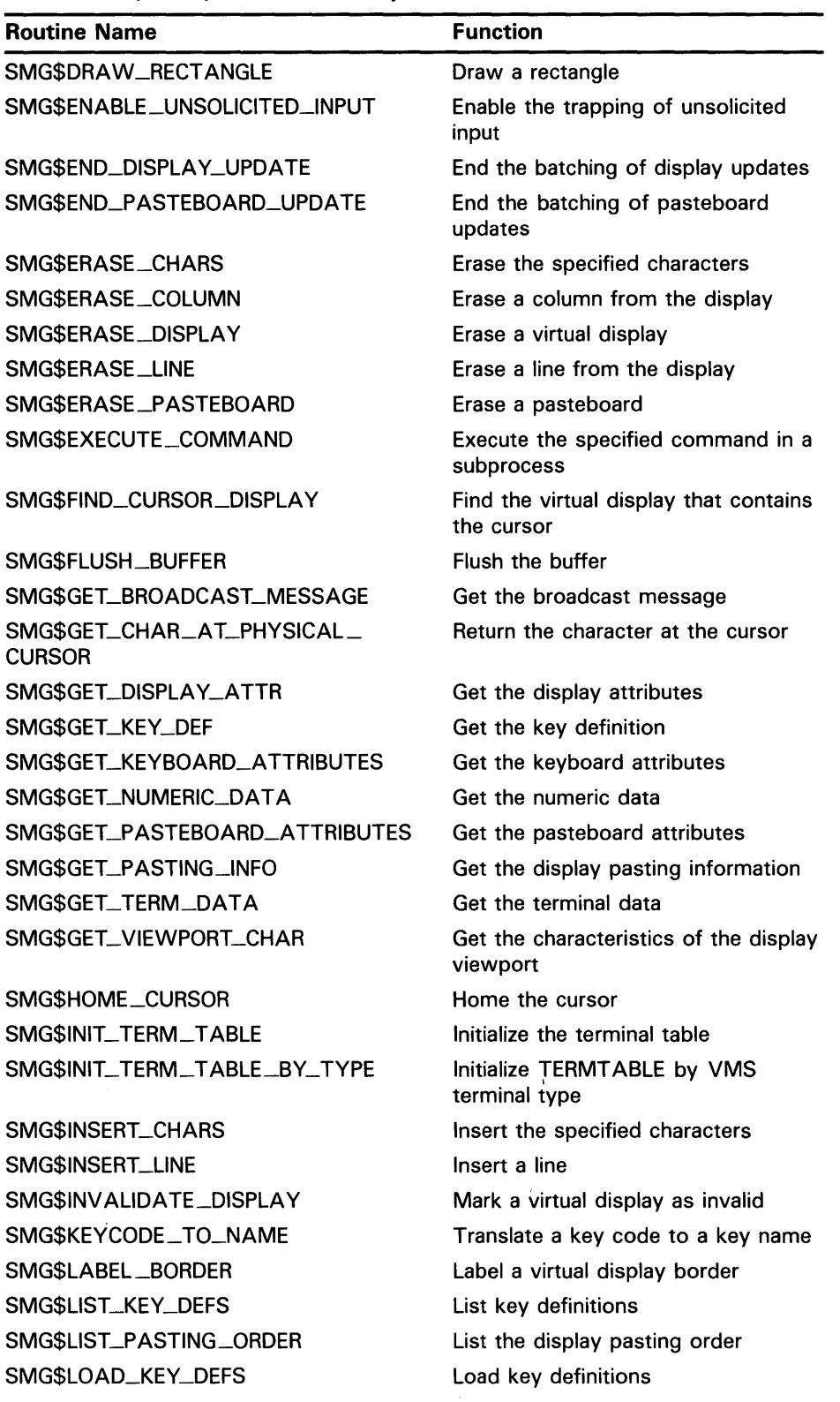

l.

### **1 .1 Organization of the Run-Time Library**

| Table 1-7 (Cont.) SMG\$ Facility Routines |                                                                |  |
|-------------------------------------------|----------------------------------------------------------------|--|
| <b>Routine Name</b>                       | <b>Function</b>                                                |  |
| SMG\$LOAD_VIRTUAL_DISPLAY                 | Load a virtual display from a file                             |  |
| SMG\$MOVE_TEXT                            | Move the specified text                                        |  |
| SMG\$MOVE_VIRTUAL_DISPLAY                 | Move a virtual display                                         |  |
| SMG\$NAME_TO_KEYCODE                      | Translate a key name to a key code                             |  |
| SMG\$PASTE_VIRTUAL_DISPLAY                | Paste a virtual display                                        |  |
| SMG\$POP_VIRTUAL_DISPLAY                  | Delete a series of virtual displays                            |  |
| SMG\$PRINT_PASTEBOARD                     | Print the pasteboard using a print<br>queue                    |  |
| SMG\$PUT_CHARS                            | Write characters to a virtual display                          |  |
| SMG\$PUT_CHARS_HIGHWIDE                   | Write double-height, double-width<br>characters                |  |
| SMG\$PUT_CHARS_MULTI                      | Put text with multiple renditions to<br>the display            |  |
| SMG\$PUT_CHARS_WIDE                       | Write wide characters                                          |  |
| SMG\$PUT_HELP_TEXT                        | Output HELP text to a display                                  |  |
| SMG\$PUT_LINE                             | Write lines to a virtual display                               |  |
| SMG\$PUT_LINE_HIGHWIDE                    | Write double-height, double-width<br>line                      |  |
| SMG\$PUT_LINE_MULTI                       | Put text with multiple renditions to a<br>display in line mode |  |
| SMG\$PUT_LINE_WIDE                        | Write a double-width line                                      |  |
| SMG\$PUT_PASTEBOARD                       | Output pasteboard via routine                                  |  |
| SMG\$PUT_STATUS_LINE                      | Output a line of text to the hardware<br>status line           |  |
| SMG\$READ_COMPOSED_LINE                   | Read a composed line                                           |  |
| SMG\$READ_FROM_DISPLAY                    | Read text from a display                                       |  |
| SMG\$READ_KEYSTROKE                       | Read a single character                                        |  |
| SMG\$READ_STRING                          | Read a string                                                  |  |
| SMG\$READ_VERIFY                          | Read and verify a string                                       |  |
| SMG\$REMOVE_LINE                          | Remove a line from a virtual display                           |  |
| SMG\$REPAINT_LINE                         | Repaint one line on the current<br>screen                      |  |
| SMG\$REPAINT_SCREEN                       | Repaint the current screen                                     |  |
| SMG\$REPASTE_VIRTUAL_DISPLAY              | Repaste the virtual display                                    |  |
| SMG\$REPLACE_INPUT_LINE                   | Replace the input line                                         |  |
| SMG\$RESTORE_PHYSICAL_SCREEN              | Restore the physical screen                                    |  |
| SMG\$RETURN_CURSOR_POS                    | Return the cursor position                                     |  |
| SMG\$RETURN_INPUT_LINE                    | Return the input line                                          |  |
| SMG\$RING_BELL                            | Ring the terminal bell or buzzer                               |  |
| SMG\$SAVE_PHYSICAL_SCREEN                 | Save the physical screen                                       |  |

#### **1 .1 Organization of the Run-Time Library**

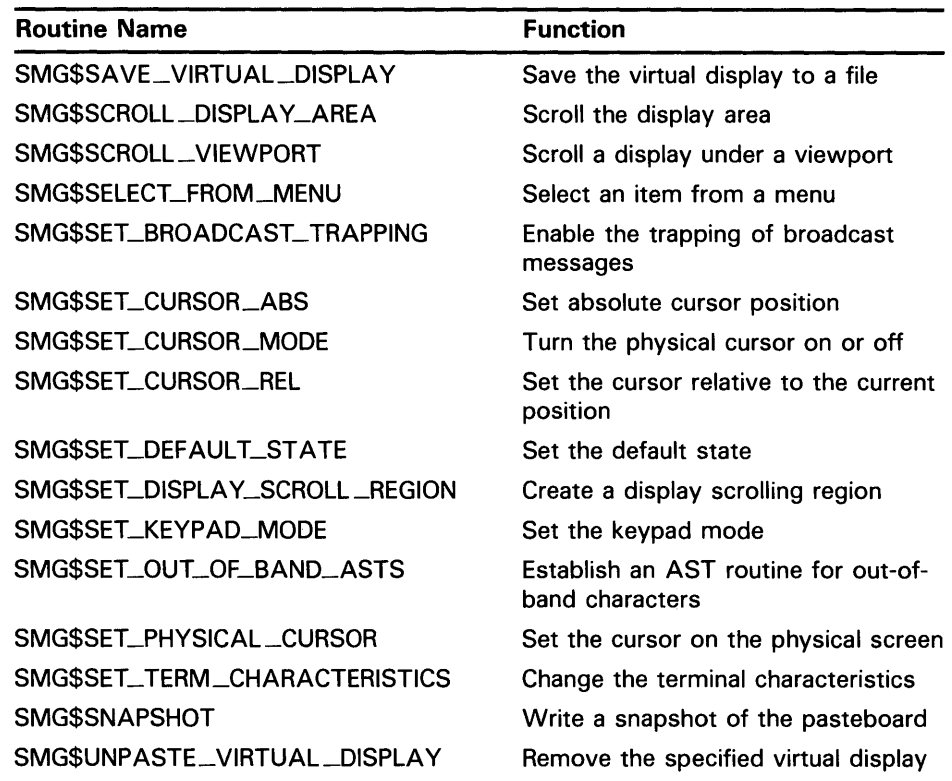

#### **Table 1-7 (Cont.) SMGS Facility Routines**

Table 1-8 lists all of the STR\$ facility routines. These routines are used to perform string manipulation operations. For more detailed information on these routines, or on the STR\$ facility in general, refer to the *VMS RTL String Manipulation (STR\$) Manual.* 

**Table 1-8 STRS Facility Routines** 

| <b>Routine Name</b>     | <b>Function</b>                                                               |
|-------------------------|-------------------------------------------------------------------------------|
| STR\$ADD                | Add two decimal strings                                                       |
| STR\$ANALYZE_SDESC      | Analyze a string descriptor                                                   |
| STR\$APPEND             | Append a string                                                               |
| STR\$CASE_BLIND_COMPARE | Compare strings without regard to case                                        |
| STR\$COMPARE            | Compare two strings                                                           |
| STR\$COMPARE_EQL        | Compare two strings for equality                                              |
| STR\$COMPARE_MULTI      | Compare two strings for equality using<br>the DEC Multinational Character Set |
| STR\$CONCAT             | Concatenate two or more strings                                               |
| STR\$COPY_DX            | Copy a source string passed by<br>descriptor to a destination string          |
| STR\$COPY_R             | Copy a source string passed by reference<br>to a destination string           |

#### **1 .1 Organization of the Run-Time Library**

 $\mathbb{R}^2$ 

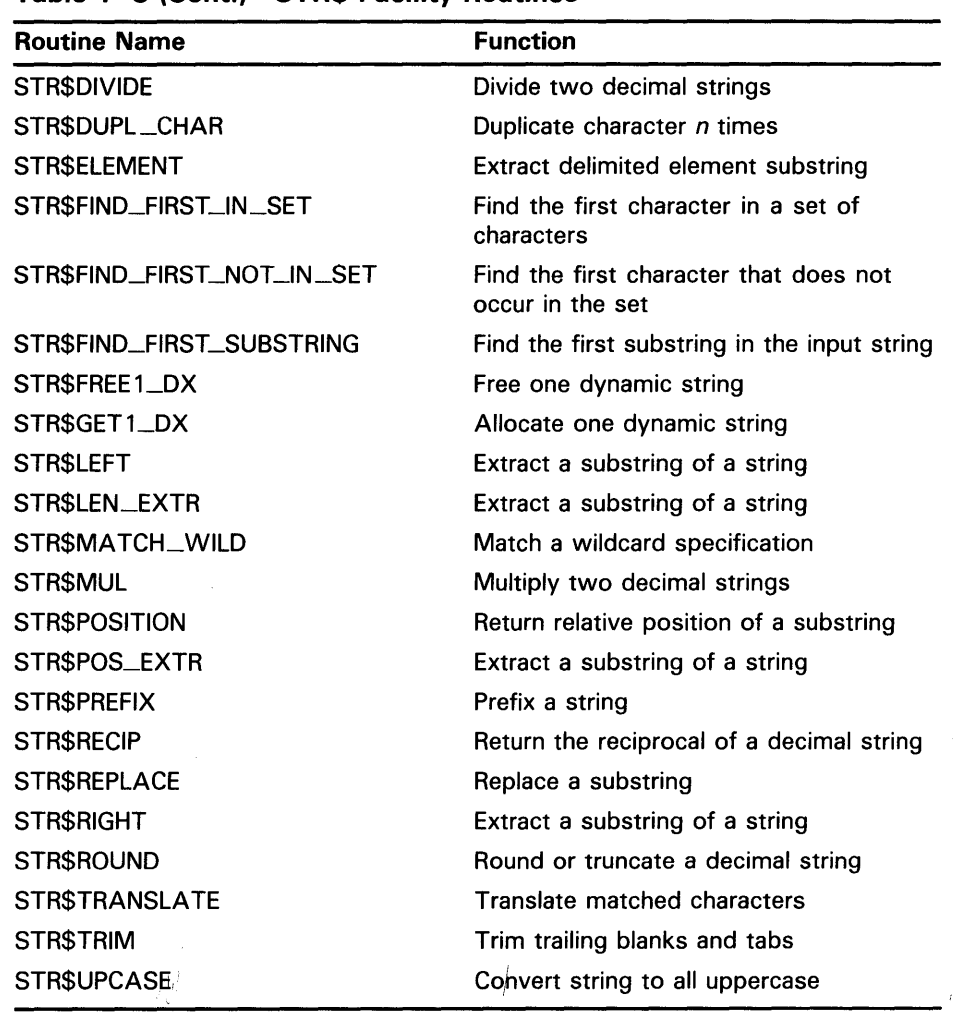

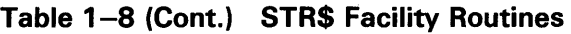

#### **1 .2 Features of the Run-Time Library**

The Run-Time Library provides the following features and capabilities:

• Run-Time Library routines perform a wide range of general utility operations. You can call a Run-Time Library routine from any VAX language instead of writing your own code to perform the operation.

Routines in the Run-Time Library are part of the VAX Common Run-Time environment; therefore, they can be called from any VAX language. Because they follow the VMS Modular Programming Standard, Run-Time Library routines can be easily incorporated into any program.

- Because many of the routines are shared, they take up less space in memory.
- When new versions of the Run-Time Library are installed, you do not need to revise your calling program, and generally do not need to relink.

#### **1 .2 Features of the Run-Time Library**

• All Run-Time Library routines are fully reentrant unless the description of the facility or the routine specifies otherwise.

The term *reentrant* means that the routine executes correctly regardless of how many threads of execution are executing at the same time. Currently, reentrancy is supported only when those multiple threads are executing on the same processor. The term *AST-reentrant* means that a routine may be interrupted and reentered from itself or an AST-level thread of execution only. In particular, an AST-reentrant routine may not execute properly if more than one non-AST-level thread of execution is executing the routine at once.

Because the Run-Time Library routines are reentrant (unless otherwise noted), they can be called from multiple threads of execution. For example, a routine may be called from both an AST-level thread and a non-AST-level thread of an image, as well as from the multiple tasks of an Ada program.

#### **1.3 Linking with the Run-Time Library**

Routines in the Run-Time Library execute entirely in the mode of the caller and are intended to be called in user mode. This section explains how to link your program and the Run-Time Library into a single executable unit.

When you link your program, the VMS Linker creates an executable image. If your program includes explicit or implicit calls to the Run-Time Library, the linker automatically searches the following system libraries for the named procedures:

• The system default shareable image library, IMAGELIB.OLB

The most frequently used portions of the Run-Time Library are contained in this set of shareable images. When you link your program, the linker searches IMAGELIB.OLB to resolve undefined symbols. That is, your program is linked by default with the shareable images in this library to form an executable image.

The system default object module library, STARLET.OLB

A portion of the Run-Time Library is contained as object modules in STARLET.OLB. If the linker does not find the shareable image of the routine in IMAGELIB.OLB, it copies the object module of the routine from STARLET.OLB into your program's executable image.

Note that when your program calls a routine that is part of a shareable image, the linker does not copy the routine into your program's executable image, as it does for routines maintained in the object module library.

Using shareable images offers the following advantages:

- Many programs can use the single copy of a shareable image, so each program takes up less space in physical memory and less disk storage.
- More than one program can use a shareable image simultaneously, thus saving memory space.
- When new versions of the Run-Time Library are installed, you do not need to relink the programs that call the shareable Run-Time Library.

 $\label{eq:2.1} \frac{1}{\sqrt{2}}\int_{\mathbb{R}^3}\frac{1}{\sqrt{2}}\left(\frac{1}{\sqrt{2}}\int_{\mathbb{R}^3}\frac{1}{\sqrt{2}}\left(\frac{1}{\sqrt{2}}\int_{\mathbb{R}^3}\frac{1}{\sqrt{2}}\right)\frac{1}{\sqrt{2}}\right)\frac{1}{\sqrt{2}}\,d\mu$ 

# **2 Run-Time Library Documentation Format**

Each Run-Time Library routine is documented using a structured format called the routine template. This section discusses the main headings in the routine template, the information that is presented under each heading, and the format used to present the information.

The purpose of this section, therefore, is to explain where to find information and how to read it correctly  $-$  not how to use the routines themselves. For information on using Run-Time Library routines, see Chapter 3.

Some main headings in the routine template contain information that requires no further explanation beyond what is given in Table 2-1. However, the following main headings contain information that does require additional discussion, and this discussion takes place in the remaining subsections of this section.

- Format heading
- Returns heading
- Arguments heading
- Condition Values Returned heading

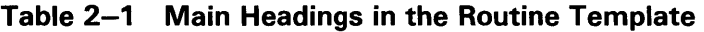

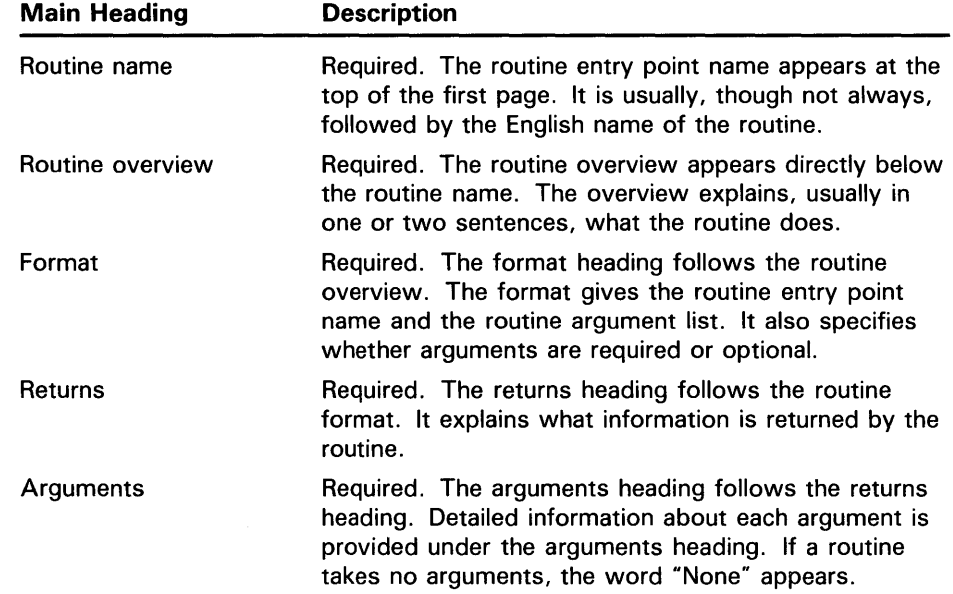

#### **Run-Time Library Documentation Format**

| <b>Main Heading</b>                 | <b>Description</b>                                                                                                    |
|-------------------------------------|----------------------------------------------------------------------------------------------------|
| Description                         | Optional. The description heading follows the<br>arguments heading. The description section contains<br>more detailed information about specific actions taken<br>by the routine: interaction between routine arguments,<br>if any; operation of the routine within the context of<br>VMS; user privileges needed to call the routine, if any;<br>system resources used by the routine; and user quotas<br>that may affect the operation of the routine. |
|                                     | Note that any restrictions on the use of the routine<br>are always discussed first in the description section;<br>for example, any required user privileges or necessary<br>system resources are explained first.                                                                                                    |
| <b>Condition Values</b><br>Returned | Required. The condition values returned section<br>appears following the description section. It lists the<br>condition values (typically status or completion codes)<br>that are returned by the routine.                                                                                                    |
| Example                             | Optional. The examples heading appears following<br>the condition values returned heading. The example<br>section contains one or more programming examples<br>to illustrate use of the routine. Text explaining the<br>example is most often provided.                                                                                                    |

**Table 2-1 (Cont.) Main Headings in the Routine Template** 

#### **2.1 Format Heading**

Under the format heading, the following three types of information can be present.

- Procedure call format
- Jump to Subroutine (JSB) format
- Explanatory text

All Run-Time Library routines have a procedure call format, but not all Run-Time Library routines have JSB formats; in fact, most do not. If a routine has a JSB format, it always appears after the routine's procedure call format.

By using the procedure call format, your routine call conforms to the VAX Procedure Calling and Condition Handling Standard. That is, an entry mask is created, registers are saved, and so on.

Use of the JSB call format results in activation of the routine code directly, without the overhead of constructing the entry mask, saving registers, and so on. The JSB call format can be used only by VAX MACRO and VAX BLISS programs.

Explanatory text may appear following one or both of the above formats. This text is present only when needed to clarify the formats.

A procedure call format appears under the format heading as follows:

ENTRY\_POINT\_NAME arg1 ,arg2 ,[arg3] ,nullarg [,arg4] [,arg5]

### **Run-Time Library Documentation Format 2.1 Format Heading**

The preceding format shows the use of the following syntax rules.

• Entry point names

Entry point names are always shown in uppercase characters.

• Argument names

Argument names are always shown in lowercase characters.

**Spaces** 

One or more spaces are used between the entry point name and the first argument, and between each argument and the next.

• Brackets ([])

Brackets surround optional arguments; in the previous example, **arg3, arg4,** and **argS** are optional arguments because they are surrounded by brackets.

• Commas

Between arguments, the comma always follows the space. That is, the comma immediately precedes an argument instead of immediately following the previous one. If the argument is optional, the comma may appear inside or outside the brackets. If the optional argument is not the last argument in the list, you must either pass a zero by value or use the comma as a place holder to indicate the place of the omitted argument. If the optional argument is the last argument in the list, you must still include the comma if the comma appears outside the brackets; if the comma appears inside the brackets you can omit the argument entirely.

For example, **arg3** in the previous example is an optional argument; but because there are other required arguments that follow **arg3** in the list, the comma itself is not optional (since it marks the place of **arg3);**  therefore, the comma is not inside the brackets.

The arguments **arg4** and **argS** are optional. Because there are no required arguments that follow **arg4** and **argS** in the list, the commas in front of **arg4** and **argS** are themselves optional; that is, the commas would not be specified in the call if **arg4** and **argS** were not specified. Therefore, the commas in front of **arg4** and **argS** are inside the brackets. Note however that if **argS** is specified, the comma in front of **arg4** is required whether or not **arg4** is specified.

• Null arguments

A null argument is a place-holding argument. It is used for either of the following two reasons:  $(1)$  to hold a place in the argument list for an argument that has not yet been implemented by DIGITAL but which may be at some future time or ( 2) to mark the position of an argument that was used in earlier versions of the routine but which is not used in the latest version (upward compatibility is thereby ensured because arguments that follow the null argument in the argument list keep their original positions).

In the argument list constructed when a procedure is called, both null arguments and omitted optional arguments are represented by longword argument list entries containing the value 0. The programming language syntax required to produce argument list entries containing 0 differs from language to language, so you should refer to your language user's guide for language-specific syntax.
## **Run-Time Library Documentation Format**

#### **2.1 Format Heading**

However, in general, the following rule applies to high-level languages: to mark a null argument or to omit an optional argument in the call, specify a comma (,) for each null argument or omitted optional argument.

### **2.2 Returns Heading**

Under the returns heading appears a description of what information, if any, is returned by the routine to the caller. A routine can return information to the caller in various ways. The subsections that follow discuss each possibility and then describe how this returned information is presented under the returns heading.

#### **2.2.1 Condition Values in RO**

Most Run-Time Library routines return a condition value in register RO. This condition value contains various kinds of information, but most importantly for the caller, it describes (in bits 0 through 3) the completion status of the operation. Programmers test the condition value to determine if the routine completed successfully, or to determine the cause of the error.

For the purposes of high-level language programmers, the fact that status information is returned by means of a condition value and that it is returned in a VAX register is of little importance because the high-level language programmer receives this status information in the return (or status) variable he or she uses when making the call. The Common Run-Time environment established for high-level languages allows the status information in RO to be moved automatically to the user's return variable.

Nevertheless, if a routine returns a condition value in RO, the returns heading in the documentation will contain the following information:

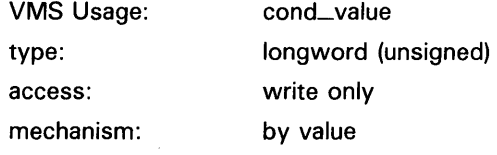

- The "VMS Usage" heading specifies how the data type is interpreted. VMS Usages are discussed in detail further in this chapter.
- The "type" heading specifies the data type of the information returned. Since the data type of a condition value is an unsigned longword, the "type" heading shows "longword (unsigned)".
- The "access" heading specifies the way in which the called routine accesses the object. Since the called routine is returning the condition value, it is writing into this longword; so the "access" heading shows "write only".
- The "mechanism" heading specifies the passing mechanism used by the called routine in returning the condition value. Since the called routine is writing the condition value directly into RO, the mechanism heading shows "by value". (If the called routine had written the address of the condition value into RO, the passing mechanism would have been "by reference".)

# **Run-Time Library Documentation Format**  2.2 **Returns Heading**

Note that if a routine returns a condition value in RO, another main heading in the routine template (Condition Values Returned) describes the possible condition values that the routine can return. This heading is discussed further in this chapter.

#### **2.2.2 Data in Registers RO Through R11**

Some routines return actual data in the VAX registers. The number of registers needed to contain the data depends on the length (or data type) of the information being returned. For example, a Run-Time Library mathematics routine that is returning the cosine of an angle as a G-floating number would use registers RO and Rl because the length of a G-floating number is two longwords.

If a routine returns actual data in one or more of the registers RO through Rl1, the returns heading in the documentation of that routine will contain the following information:

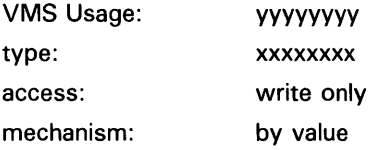

The symbol "yyyyyyyy" indicates the VMS usage of the information. In this particular case, the VMS usage would be floating\_point.

The symbol "xxxxxxxx" above indicates the data type of the information being returned. For example, for the mathematics routine discussed above, the data type would be G-floating.

Additionally, some explanatory text may be provided following the information about the usage, type, access, and mechanism of the returned value. This text explains other relevant information about what the routine is returning.

It is important to note that, since the routine is returning actual data in the VAX registers, the registers cannot be used to convey completion status information. All routines that return actual data in VAX registers must *signal*  a condition value that contains the completion status. If this is the case, the heading reads "Condition Values Signaled". This heading is discussed further in this chapter.

### **2.3 Arguments Heading**

Under the arguments heading appears detailed information about each argument listed in the call format. Arguments are described in the order in which they appear in the call format. If the routine has no arguments, the term "none" appears.

The following format is used to describe each argument.

# **Run-Time Library Documentation Format**

## **2.3 Arguments Heading**

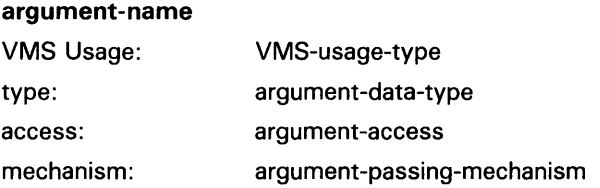

Additionally, the arguments heading contains at least one paragraph of structured text, followed by other paragraphs of text, as needed.

The following sections discuss each part of the arguments heading separately.

#### **2.3.1 VMS Usage Entry**

The VMS usage entry indicates the abstract data structure of the argument. Table 2-2 contains a list of the VMS data structures. Note that most highlevel language documentation sets contain a table listing all the VMS usages and the statements required to implement each usage in the appropriate language.

| <b>Data Structure</b> | <b>Definition</b>                                                                                                    |
|-----------------------|----------------------------------------------------------------------------------------------------|
| access_bit_names      | Homogeneous array of 32 quadword<br>descriptors; each descriptor defines the<br>name of one of the 32 bits in an access mask.<br>The first descriptor names bit 0, the second<br>descriptor names bit 1 and so on.                                                                   |
| access_mode           | Unsigned byte denoting a hardware access<br>mode. This unsigned byte can take four<br>values: 0 specifies kernel mode; 1, executive<br>mode; 2, supervisor mode; and 3, user mode.                                                                                                   |
| address               | Unsigned longword denoting the virtual<br>memory address of either data or code,<br>but not of a procedure entry mask (which is of<br>type "procedure").                                                                                                    |
| address_range         | Unsigned quadword denoting a range of virtual<br>addresses, which identify an area of memory.<br>The first longword specifies the beginning<br>address in the range; the second longword<br>specifies the ending address in the range.                                               |
| arg_list              | Procedure argument list consisting of one<br>or more longwords. The first longword<br>contains an unsigned integer count of the<br>number of successive, contiguous longwords,<br>each of which is an argument to be passed<br>to a procedure by means of a VAX CALL<br>instruction. |
|                       | The argument list has the following format:                                                                                                    |

**Table 2-2 VMS Data Structures** 

| Data Structure | <b>Definition</b>                                                                                                    |
|----------------|----------------------------------------------------------------------------------------------------|
|                |                                                                                                    |
|                |                                                                                                    |
|                | N                                                                                                    |
|                | ARG 1                                                                                                    |
|                | ARG 2                                                                                                    |
|                |                                                                                                    |
|                |                                                                                                    |
|                | ARG N                                                                                                    |
|                |                                                                                                    |
|                | ZK-4204-85                                                                                                    |
|                |                                                                                                    |
| ast_procedure  | Unsigned longword integer denoting the entry<br>mask to a procedure to be called at AST level.<br>(Procedures that are not to be called at AST<br>level are of type "procedure".)                    |
| boolean        | Unsigned longword denoting a Boolean truth<br>value flag. This longword may have only two<br>values: 1 (true) and 0 (false).                                                                         |
| byte_signed    | This VMS data type is the same as the data<br>type "byte (signed)" in Table 2-3.                                                                                                    |
| byte_unsigned  | This VMS data type is the same as the data<br>type "byte integer (unsigned)" in Table 2-3.                                                                                                    |
| channel        | Unsigned word integer that is an index to an<br>I/O channel.                                                                                                    |
| char_string    | String of from 0 to 65,535 8-bit characters.<br>This VMS data type is the same as the data<br>type "character string" in Table 2-3. The<br>following diagram pictures the character string<br>"XYZ". |
|                | 7<br>0<br>"Х"<br>: A                                                                                                    |

**Table 2-2 (Cont.) VMS Data Structures** 

complex\_number

One of the VAX standard complex floatingpoint data types. The three complex floatingpoint numbers are: F-floating complex, 0-floating complex, and G-floating complex.

ZK-4202-85

**"Y"** : A+1 **"Z"** :A+2

# **Run-Time Library Documentation Format**

## **2.3 Arguments Heading**

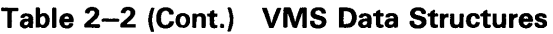

| <b>Data Structure</b> | <b>Definition</b>                                                                                                    |   |                 |                     |           |
|-----------------------|----------------------------------------------------------------------------------------------------|---|-----------------|---------------------|-----------|
|                       | An F-floating complex number (r,i) is<br>composed of two F-floating point numbers.<br>The first F-floating point number is the real<br>part (r) of the complex number; the second<br>F-floating point number is the imaginary part<br>(i). The structure of an F-floating complex<br>number is as follows: |   |                 |                     |           |
|                       |                                                                                                    |   | 15 14           | 76<br>o             |           |
|                       | <b>REAL</b>                                                                                                    | s |                 | EXPONENT FRACTION   | : A       |
|                       | <b>PART</b>                                                                                                    |   | <b>FRACTION</b> |                     | $: A + 2$ |
|                       | <b>IMAGINARY</b>                                                                                                    |   |                 | S EXPONENT FRACTION | $: A + 6$ |
|                       | <b>PART</b>                                                                                                    |   | <b>FRACTION</b> |                     | $: A + 8$ |

ZK-4203-85

A D-floating complex number  $(r,i)$  is composed of two D-floating point numbers. The first D-floating point number is the real part (r) of the complex number; the second D-floating point number is the imaginary part (i). The structure of a D-floating complex number is as follows:

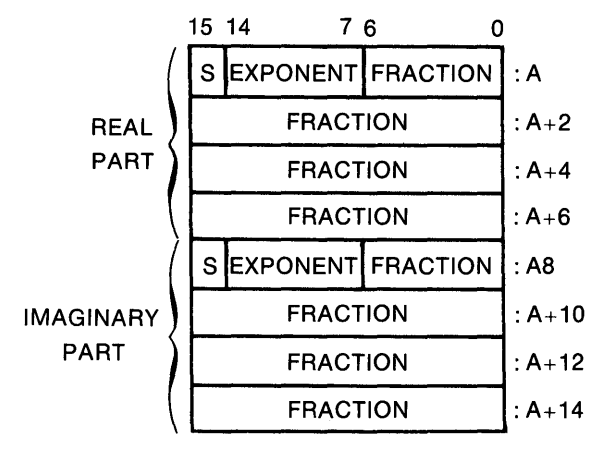

ZK-4201-85

A G-floating complex number ( r,i) is composed of two G-floating point numbers. The first G-floating point number is the real part (r) of the complex number; the second G-floating point number is the imaginary part (i). The structure of a G-floating complex number is as follows:

#### **Data Structure**  REAL PART IMAGINARY PART 15 14 sI *sl*  **Definition**  4 3 EXPONENT | FRACTION FRACTION FRACTION FRACTION EXPONENT FRACTION FRACTION FRACTION FRACTION  $\mathbf 0$ :A :A+2 :A+4 :A+6 :AB : A+10 : A+12 : A+14

#### **Table 2-2 (Cont.) VMS Data Structures**

ZK-4200-85

cond\_value

Unsigned longword integer denoting a condition value (that is, a return status or system condition code), which is typically returned by a procedure in RO. The structure of a condition value is as follows:

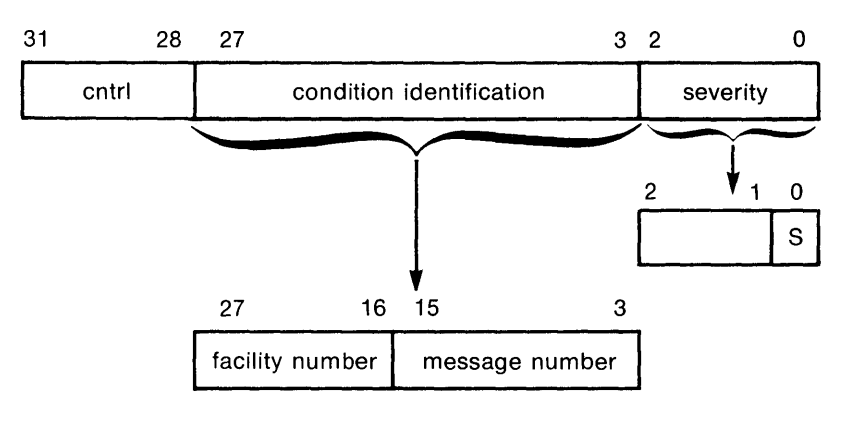

ZK-1795-84

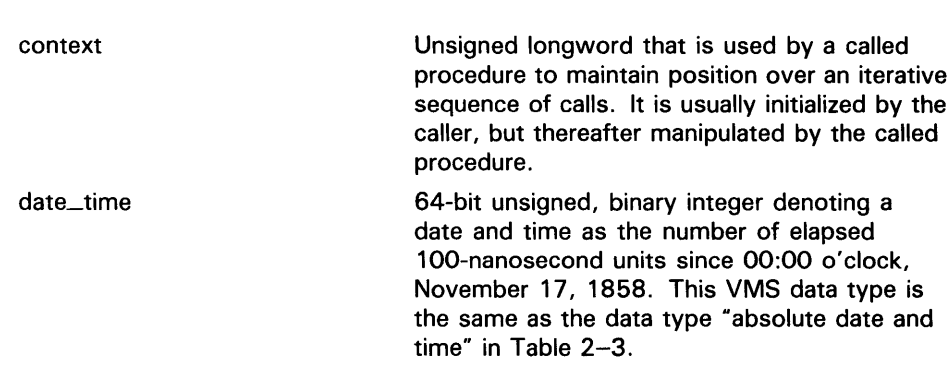

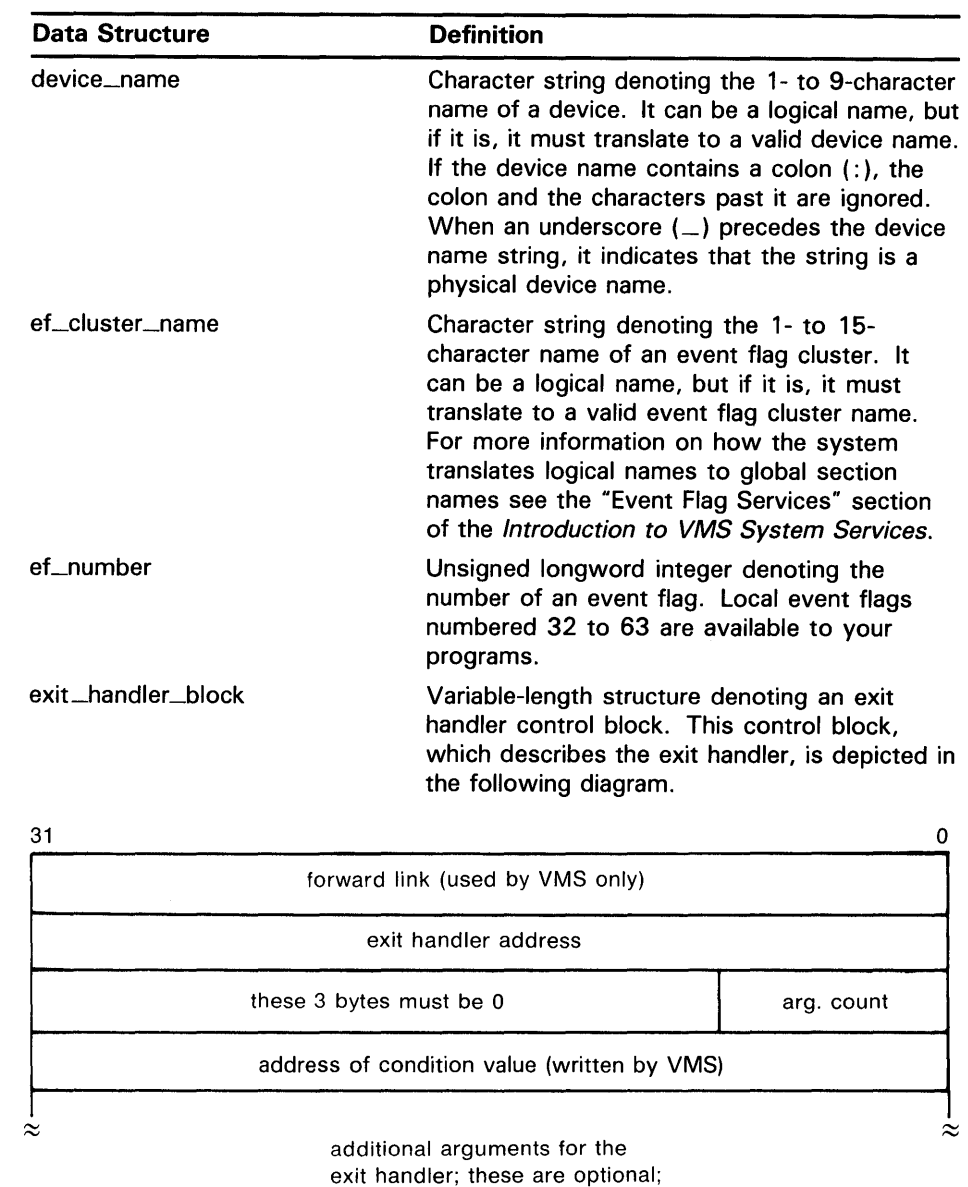

one argument per longword

**Table 2-2 (Cont.) VMS Data Structures** 

 $\overrightarrow{a}$ <br>ZK-1714-84

fab

Structure denoting an RMS file access block. A complete description of this structure is contained in the VMS Record Management Services Manual.

**Table 2-2 (Cont.) VMS Data Structures** 

| <b>Data Structure</b> | <b>Definition</b>                                                                                                    |
|-----------------------|----------------------------------------------------------------------------------------------------|
| file_protection       | Unsigned word that is a 16-bit mask that<br>specifies file protection. The mask contains<br>four 4-bit fields, each of which specifies the<br>protection to be applied to file access attempts<br>by one of the four categories of user: from<br>the rightmost field to the leftmost field, (1)<br>system users, (2) the file owner, (3) users in<br>the same UIC group as the owner, and (4) all<br>other users (the world). Each field specifies,<br>from the rightmost bit to the leftmost bit: (1)<br>delete access, (2) execute access, (3) write<br>access, (4) read access. Set bits indicate that<br>access is denied. |
|                       |                                                                                                    |

The following diagram depicts the 16-bit file-protection mask.

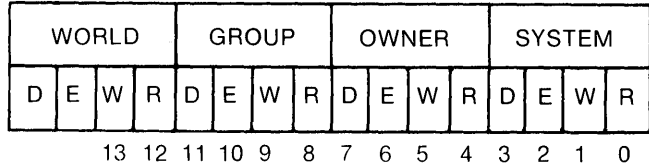

ZK-1706-84

floating\_point

One of the VAX standard floating-point data types. These types are F\_floating, D\_floating, G\_floating, and H\_floating.

The structure of an F-floating number is as follows:

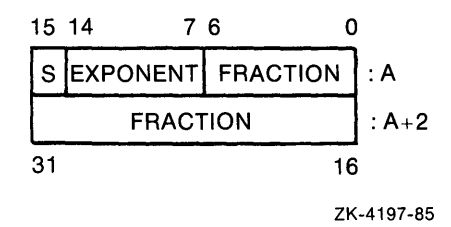

The structure of a D-floating number is as follows:

# **Run-Time Library Documentation Format**

## **2.3 Arguments Heading**

| Data Structure | <b>Definition</b>            |  |
|----------------|------------------------------|--|
|                | 15 14<br>76                  |  |
|                | SEXPONENT FRACTION<br>: A    |  |
|                | <b>FRACTION</b><br>: $A+2$   |  |
|                | <b>FRACTION</b><br>$: A + 4$ |  |
|                | $: A + 6$<br><b>FRACTION</b> |  |
|                | 63<br>48                     |  |
|                | ZK-4198-85                   |  |

**Table 2-2 (Cont.) VMS Data Structures** 

The structure of a G-floating number is as follows:

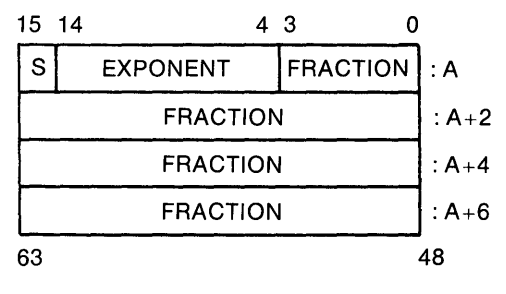

ZK-4199-85

The structure of an H-floating number is as follows:

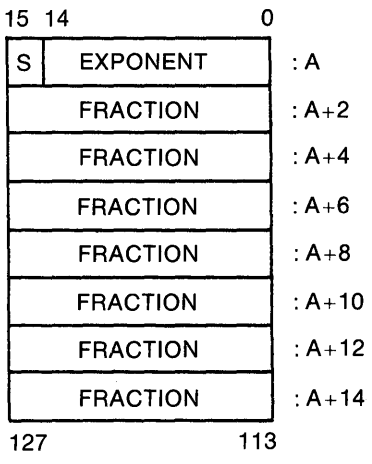

ZK-4196-85

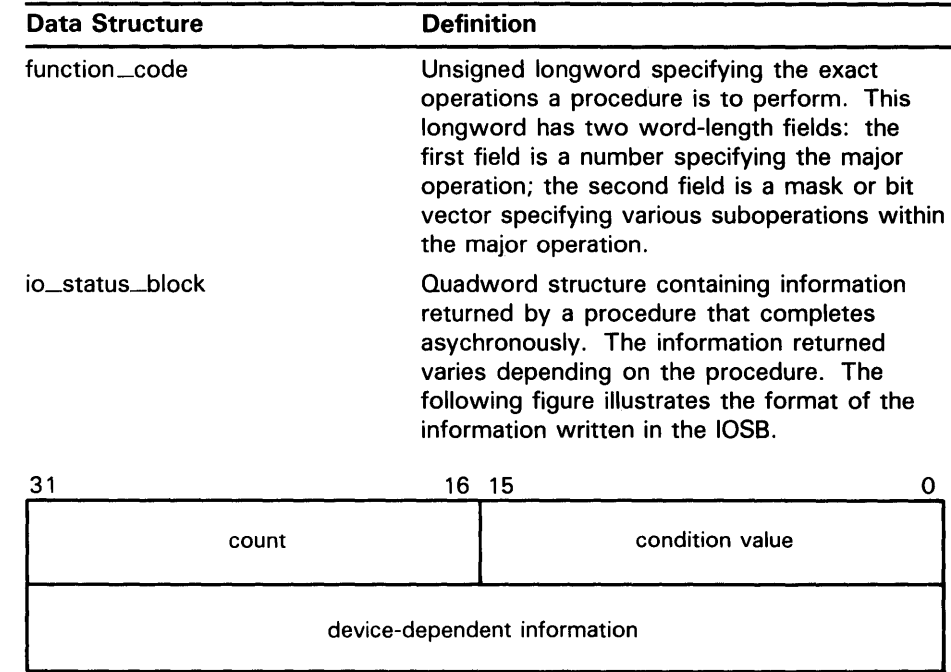

#### **Table 2-2 (Cont.) VMS Data Structures**

ZK-856-82

The first word contains a condition value indicating the success or failure of the operation. The condition values used are the same as for all returns from system services; for example, SS\$\_NORMAL indicates successful completion.

The second word contains the number of bytes actually transferred in the 1/0 operation. Note that for some devices this word contains only the low-order word of the count. For information on specific devices, see the VMS 1/0 User's Reference Volume.

The second longword contains devicedependent return information.

To ensure successful 1/0 completion and the integrity of data transfers, the IOSB should be checked following 1/0 requests, particularly for device-dependent 1/0 functions. For complete details on how to use the 1/0 status block, see the VMS 1/0 User's Reference Volume.

Structure that consists of one or more item descriptors and that is terminated by a longword containing 0. Each item descriptor is a 2-longword structure that contains three fields. The following diagram depicts a single item descriptor.

item\_list\_2

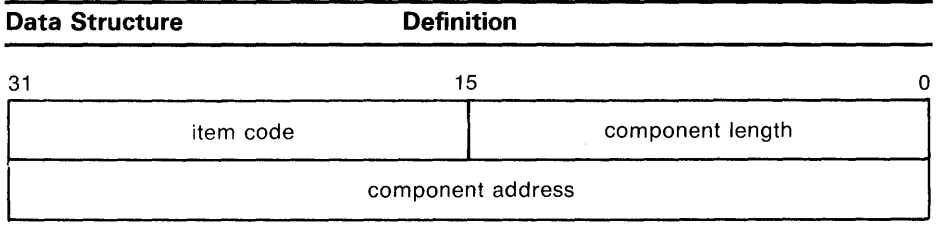

#### **Table 2-2 (Cont.) VMS Data Structures**

ZK-1709-84

The first field is a word in which the service writes the length (in characters) of the requested component. If the service does not locate the component, it returns the value 0 in this field and in the **component address**  field.

The second field contains a user-supplied, word-length symbolic code that specifies the component desired. The item codes are defined by the macros that are specific to the service.

The third field is a longword in which the service writes the starting address of the component. This address is within the input string itself.

item\_list\_3 Structure that consists of one or more item descriptors and that is terminated by a longword containing 0. Each item descriptor is a 3-longword structure that contains four fields. The following diagram depicts the format of a single item descriptor.

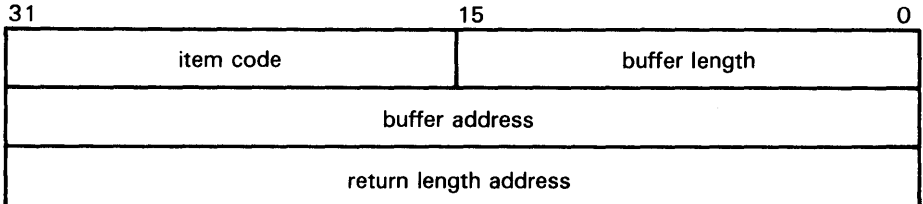

ZK-1705-84

The first field is a word containing a usersupplied integer specifying the length (in bytes) of the buffer in which the service writes the information. The length of the buffer needed depends upon the item code specified in the **item code** field of the item descriptor. If the value of **buffer length** is too small, the service truncates the data.

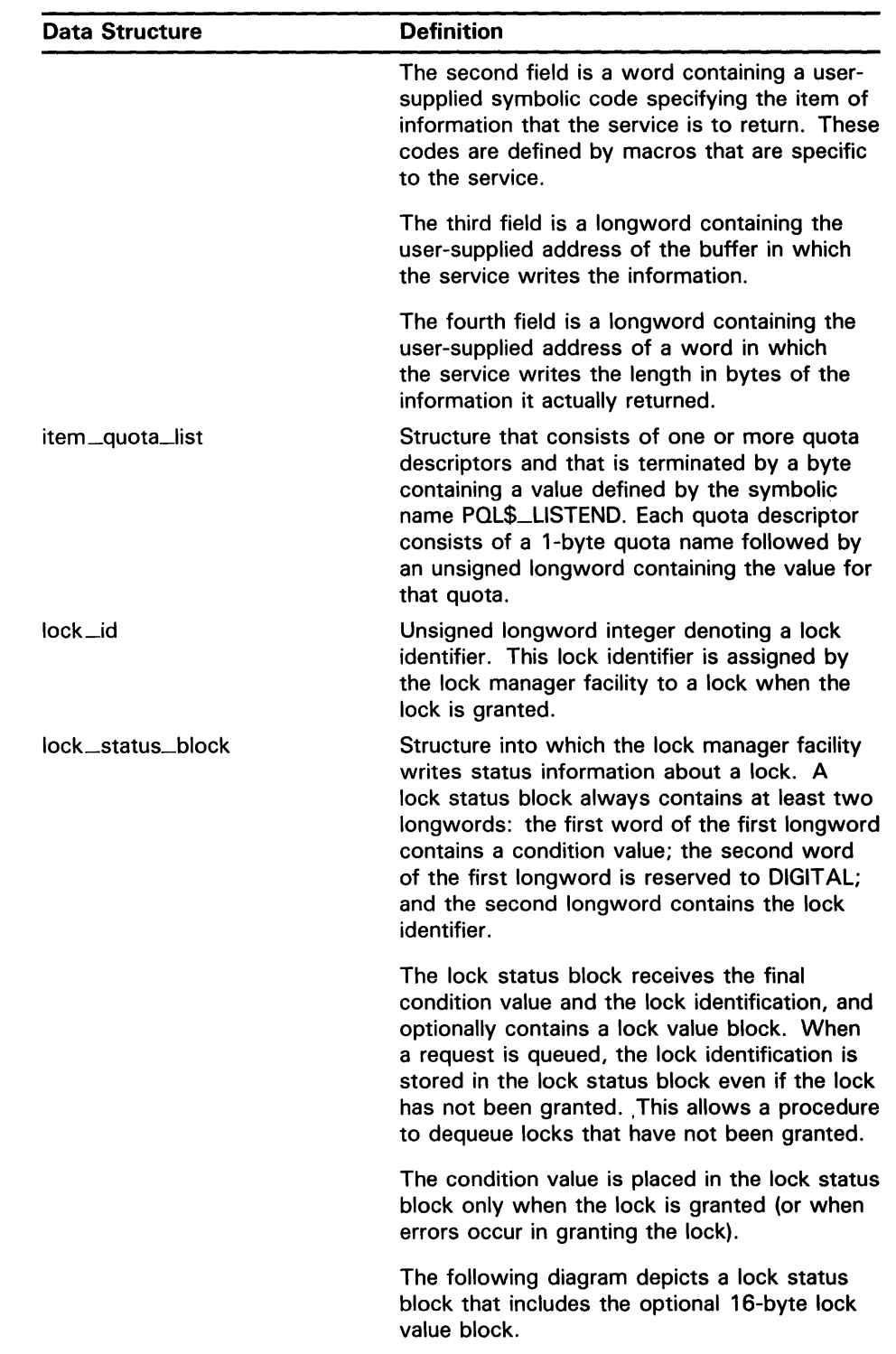

### **Table 2-2 (Cont.) VMS Data Structures**

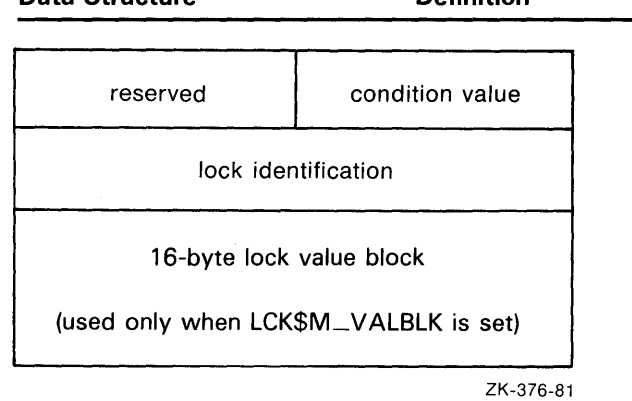

#### **Table 2-2 (Cont.) VMS Data Structures**

**Data Structure Definition** 

lock\_value\_block logical\_name longword\_signed longword\_unsigned mask\_byte mask\_longword mask\_quadword mask\_word 16-byte block that the lock manager facility includes in a lock status block if the user requests it. The contents of the lock value block are user defined and are not interpreted by the lock manager facility. Character string of from 1 to 255 characters that identifies a logical name or equivalence name to be manipulated by VMS logical name system services. Logical names that denote specific VMS objects have their own VMS types: for example, a logical name identifying a device has the VMS type "device\_name". This VMS data type is the same as the data type "longword integer (signed)" in Table 2-3. This VMS data type is the same as the data type "longword (unsigned)" in Table 2-3. Unsigned byte wherein each bit is interpreted by the called procedure. A mask is also referred to as a set of "flags" or as a "bit mask". Unsigned longword wherein each bit is interpreted by the called procedure. A mask is also referred to as a set of "flags" or as a "bit mask". Unsigned quadword wherein each bit is interpreted by the called procedure. A mask is also referred to as a set of "flags" or as a "bit mask". Unsigned word wherein each bit is interpreted by the called procedure. A mask is also referred to as a set of "flags" or as a "bit mask".

| <b>Data Structure</b> |                                                                                                    | <b>Definition</b>                                                                                                    |  |
|-----------------------|----------------------------------------------------------------------------------------------------|----------------------------------------------------------------------------------------------------|--|
| null_arg              |                                                                                                    | Unsigned longword denoting a "null argument."<br>A "null argument" is an argument whose only<br>purpose is to hold a place in the argument list. |  |
| octaword_signed       |                                                                                                    | This VMS data type is the same as the data<br>type "octaword integer (signed)" in Table 2-3.                                                     |  |
| octaword_unsigned     |                                                                                                    | This VMS data type is the same as the data<br>type "octaword (unsigned)" in Table 2-3.                                                           |  |
| page_protection       | Unsigned longword specifying page protection<br>to be applied by the VAX hardware.<br>Protection values are specified using bits 0<br>to 3; bits 4 to 31 are ignored. |                                                                                                    |  |
|                       |                                                                                                    | The \$PRTDEF macro defines the following<br>symbolic names for the protection codes:                                                             |  |
|                       | <b>Symbol</b>                                                                                                    | <b>Description</b>                                                                                                    |  |
|                       | PRT\$C_NA                                                                                                    | No access                                                                                                    |  |
|                       | PRT\$C_KR                                                                                                    | Kernel read only                                                                                                    |  |
|                       | PRT\$C_KW                                                                                                    | Kernel write                                                                                                    |  |
|                       | PRT\$C_ER                                                                                                    | Executive read only                                                                                                    |  |
|                       | PRT\$C_EW                                                                                                    | Executive write                                                                                                    |  |
|                       | PRT\$C_SR                                                                                                    | Supervisor read only                                                                                                    |  |
|                       | PRT\$C_SW                                                                                                    | Supervisor write                                                                                                    |  |
|                       | PRT\$C_UR                                                                                                    | User read only                                                                                                    |  |
|                       | PRT\$C_UW                                                                                                    | User write                                                                                                    |  |
|                       | PRT\$C_ERKW                                                                                                    | Executive read; kernel<br>write                                                                                                    |  |
|                       | PRT\$C_SRKW                                                                                                    | Supervisor read; kernel<br>write                                                                                                    |  |
|                       | PRT\$C_SREW                                                                                                    | Supervisor read; executive<br>write                                                                                                    |  |
|                       | PRT\$C_URKW                                                                                                    | User read; kernel write                                                                                                    |  |
|                       | PRT\$C_UREW                                                                                                    | User read: executive write                                                                                                    |  |
|                       |                                                                                                    |                                                                                                    |  |

Table 2-2 (Cont.) VMS Data Structures

#### procedure

 $\bar{z}$ 

Unsigned longword denoting the entry mask to a procedure that is not to be called at AST level. (Arguments specifying procedures to be called at AST level have the VMS type "ast\_procedure" .)

protection defaults to kernel read-only.

| <b>Data Structure</b> | <b>Definition</b>                                                                                                    |
|-----------------------|----------------------------------------------------------------------------------------------------|
| process_id            | Unsigned longword integer denoting a process<br>identifier (PID). This process identifier is<br>assigned by VMS to a process when the<br>process is created.                                                                                                    |
| process_name          | Character string, containing 1 to 15 characters,<br>that specifies the name of a process.                                                                                                    |
| quadword_signed       | This VMS data type is the same as the data<br>type "quadword integer (signed)" Table 2-3.                                                                                                    |
| quadword_unsigned     | This VMS data type is the same as the data<br>type "quadword (unsigned)" in Table 2-3.                                                                                                    |
| rights_holder         | Unsigned quadword specifying a user's access<br>rights to a system object. This quadword<br>consists of two fields: the first is an unsigned<br>longword identifier (VMS type "rights_id") and<br>the second is a longword bitmask wherein<br>each bit specifies an access right.                                                                       |
|                       | Once the identifier record exists in the rights<br>database, you define the holders of that<br>identifier with the \$ADD_HOLDER system<br>service. You pass the binary identifier value<br>with the id argument; you specify the holder<br>with the holder argument, which is the<br>address of a quadword data structure with<br>the following format. |
|                       | UIC identifier of holder                                                                                                    |
|                       | 0                                                                                                    |
|                       | ZK-1903-84                                                                                                    |
|                       | One holder record exists in the rights database<br>for each holder of each identifier. The holder<br>record associates the holder with the identifier,<br>specifies the attributes of the holder, and<br>identifies the UIC identifier of the holder. The<br>format of a holder record is as follows:                                                   |
|                       | identifier value                                                                                                    |

**Table 2-2 (Cont.) VMS Data Structures** 

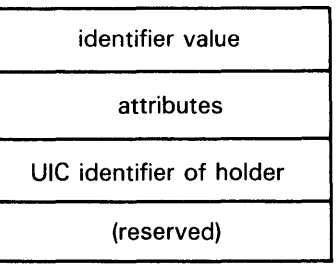

ZK-1907-84

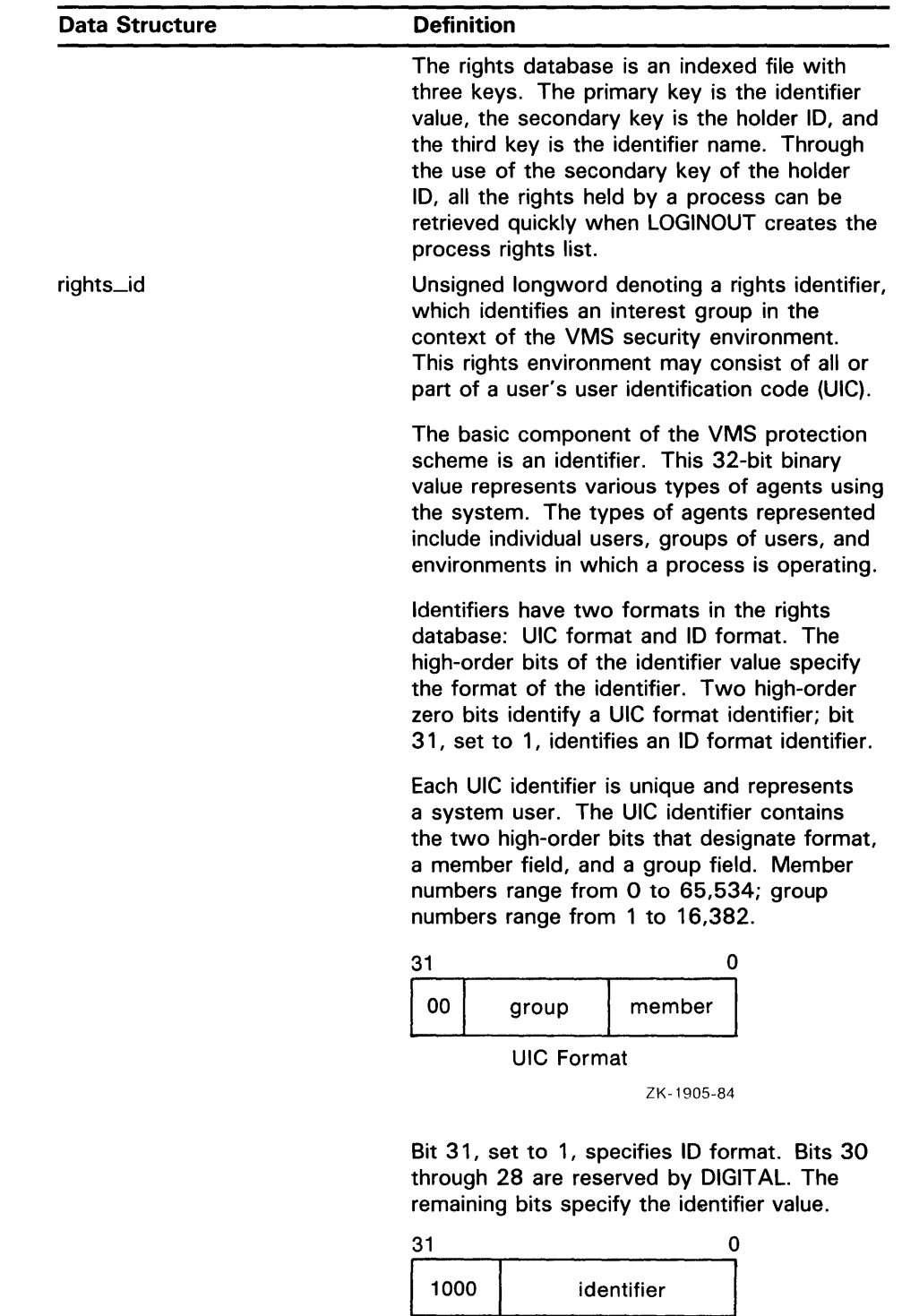

### **Table 2-2 (Cont.) VMS Data Structures**

 $\alpha$ 

ZK-1906-84

ID Format

#### **Data Structure**  rab section\_id section \_name system \_access\_id time\_name uic user\_arg varying\_arg **Definition**  To the system, an identifier is a binary value; however, to make identifiers easy to use, the system translates the binary identifier value into an identifier name. The binary value and the identifier name are associated in the rights database. An identifier name consists of 1 to 31 alphanumeric characters and contains at least one nonnumeric character. An identifier name cannot consist entirely of numeric characters. It can include the characters A through Z, dollar signs  $(\$)$  and underscores  $($ ), as well as the numbers 0 through 9. Any lowercase characters are automatically converted to uppercase. Structure denoting an RMS record access block. A complete description of this structure is contained in the VMS Record Management Services Manual. Unsigned quadword denoting a global section identifier. This identifier specifies the version of a global section and the criteria to be used in matching that global section. Character string denoting 1 to 43-character global section name. This character string can be a logical name, but it must translate to a valid global section name. For more information on how the system translates logical names to global section names see the "Memory Management" section of the Introduction to VMS System Services. Unsigned quadword that denotes a system identification value that is to be associated with a rights database. Character string specifying a time value in VMS format. Unsigned longword denoting a user identification code (UIC). Unsigned longword denoting a user-defined argument. This longword is passed to a procedure as an argument, but the contents of the longword are defined and interpreted by the user. Unsigned longword denoting a variable argument. A variable argument can have variable types, depending on specifications

made for other arguments in the call.

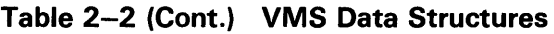

| <b>Data Structure</b>    | <b>Definition</b>                                                                        |
|--------------------------|------------------------------------------------------------------------------------------|
| vector_byte_signed       | A homogeneous array whose elements are all<br>signed bytes.                              |
| vector_byte_unsigned     | A homogeneous array whose elements are all<br>unsigned bytes.                            |
| vector_longword_signed   | A homogeneous array whose elements are all<br>signed longwords.                          |
| vector_longword_unsigned | A homogeneous array whose elements are all<br>unsigned longwords.                        |
| vector_quadword_signed   | A homogeneous array whose elements are all<br>signed quadwords.                          |
| vector_quadword_unsigned | A homogeneous array whose elements are all<br>unsigned quadwords.                        |
| vector_word_signed       | A homogeneous array whose elements are all<br>signed words.                              |
| vector_word_unsigned     | A homogeneous array whose elements are all<br>unsigned words.                            |
| word_signed              | This VMS data type is the same as the data<br>type "word integer (signed)" in Table 2-3. |
| word_unsigned            | This VMS data type is the same as the data<br>type "word (unsigned)" in Table 2-3.       |

**Table 2-2 (Cont.) VMS Data Structures** 

### **2.3.2 Type Entry**

When a calling program passes an argument to a Run-Time Library routine, the routine expects the argument to be of a particular data type. The type entry indicates the expected data type for each argument.

Properly speaking, an argument does not have a data type; rather, the data specified by an argument has a data type. The argument is merely the vehicle for the passing of data to the called routine. Nevertheless, the phrase "argument data type" is frequently used to describe the data type of the data that is specified by the argument.

The following list contains the data types allowed by the VAX Procedure Calling and Condition Handling Standard.

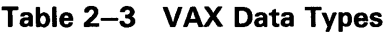

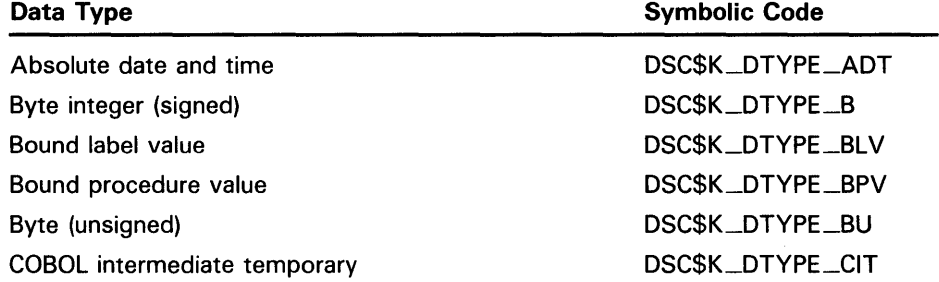

| Data Type                              | <b>Symbolic Code</b> |
|----------------------------------------|----------------------|
| D_floating                             | DSC\$K_DTYPE_D       |
| D_floating complex                     | DSC\$K_DTYPE_DC      |
| Descriptor                             | DSC\$K_DTYPE_DSC     |
| F_floating                             | DSC\$K_DTYPE_F       |
| F_floating complex                     | DSC\$K_DTYPE_FC      |
| G_floating                             | DSC\$K_DTYPE_G       |
| G_floating complex                     | DSC\$K_DTYPE_GC      |
| H_floating                             | DSC\$K_DTYPE_H       |
| H_floating complex                     | DSC\$K_DTYPE_HC      |
| Longword integer (signed)              | DSC\$K_DTYPE_L       |
| Longword (unsigned)                    | DSC\$K_DTYPE_LU      |
| Numeric string, left separate sign     | DSC\$K_DTYPE_NL      |
| Numeric string, left overpunched sign  | DSC\$K_DTYPE_NLO     |
| Numeric string, right separate sign    | DSC\$K_DTYPE_NR      |
| Numeric string, right overpunched sign | DSC\$K_DTYPE_NRO     |
| Numeric string, unsigned               | DSC\$K_DTYPE_NU      |
| Numeric string, zoned sign             | DSC\$K_DTYPE_NZ      |
| Octaword integer (signed)              | DSC\$K_DTYPE_O       |
| Octaword (unsigned)                    | DSC\$K_DTYPE_OU      |
| Packed decimal string                  | DSC\$K_DTYPE_P       |
| Quadword integer (signed)              | DSC\$K_DTYPE_Q       |
| Quadword (unsigned)                    | DSC\$K_DTYPE_QU      |
| Character string                       | DSC\$K_DTYPE_T       |
| Aligned bit string                     | DSC\$K_DTYPE_V       |
| Varying character string               | DSC\$K_DTYPE_VT      |
| Unaligned bit string                   | DSC\$K_DTYPE_VU      |
| Word integer (signed)                  | DSC\$K_DTYPE_W       |
| Word (unsigned)                        | DSC\$K_DTYPE_WU      |
| Unspecified                            | DSC\$K_DTYPE_Z       |
| Procedure entry mask                   | DSC\$K_DTYPE_ZEM     |
| Sequence of instruction                | DSC\$K_DTYPE_ZI      |

**Table 2-3 (Cont.) VAX Data Types** 

### **2.3.3 Access Entry**

The argument access entry describes the way in which the called routine accesses the data specified by the argument. The following three methods of access are the most common.

**1** Read only. Data upon which a routine operates, or data needed by the routine to perform its operation, must be read by the called routine. Such data is also called *input* data. When an argument specifies input data, the access entry shows "read only".

The term "only" is present to indicate that the called routine does not both read and write (that is, "modify") the input data. Thus, input data supplied by a variable is preserved when the called routine completes execution.

**2** Write only. Data that the called routine returns to the calling routine must be *written* into a location where the calling routine can access it. Such data is also called *output* data. When an argument specifies output data, the access entry shows "write only".

The term "only" is present to indicate that the called routine does not read the contents of the location either before or after it writes into the location.

**3** Modify. When an argument specifies data that is both read and written by the called routine, the access entry shows "modify". In this case, the called routine reads the input data, uses it in its operation, and then overwrites the input data with the results (the output data) of the operation. Thus, when the called routine completes execution, the input data specified by the argument is lost.

The following is a complete list of the access types allowed by the VAX Procedure Calling and Condition Handling Standard.

- Read only
- Write only
- Modify
- Function call (before return)
- JMP after unwind
- Call after stack unwind
- Call without stack unwind

# **Run-Time Library Documentation Format**

### **2.3 Arguments Heading**

#### **2.3.4 Mechanism Entry**

The way in which an argument specifies the actual data to be used by the called routine is defined in terms of the argument passing mechanism. There are three types of passing mechanisms.

- **1** By value. When an argument contains the actual data to be used by the routine, the data is said to be passed to the routine "by value". The argument therefore contains a copy of the actual data. Note that since an actual argument in an argument list is only one longword in length, only data that can be represented in one longword can be passed by value.
- **2** By reference. When an argument contains the address of the data to be used by the routine, the data is said to be passed "by reference". In this case, the argument is a pointer to the actual data.
- 3 By descriptor. When an argument contains the address of a descriptor, the data is said to be passed "by descriptor". A descriptor consists of two or more longwords (depending on the type of descriptor used), which describe the location, length, and data type of the data to be used by the called routine. In this case, the argument is a pointer to a descriptor that itself is a pointer to the actual data.

Figure 2-1 illustrates the three passing mechanisms.

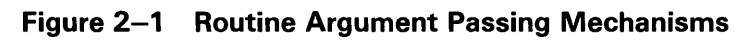

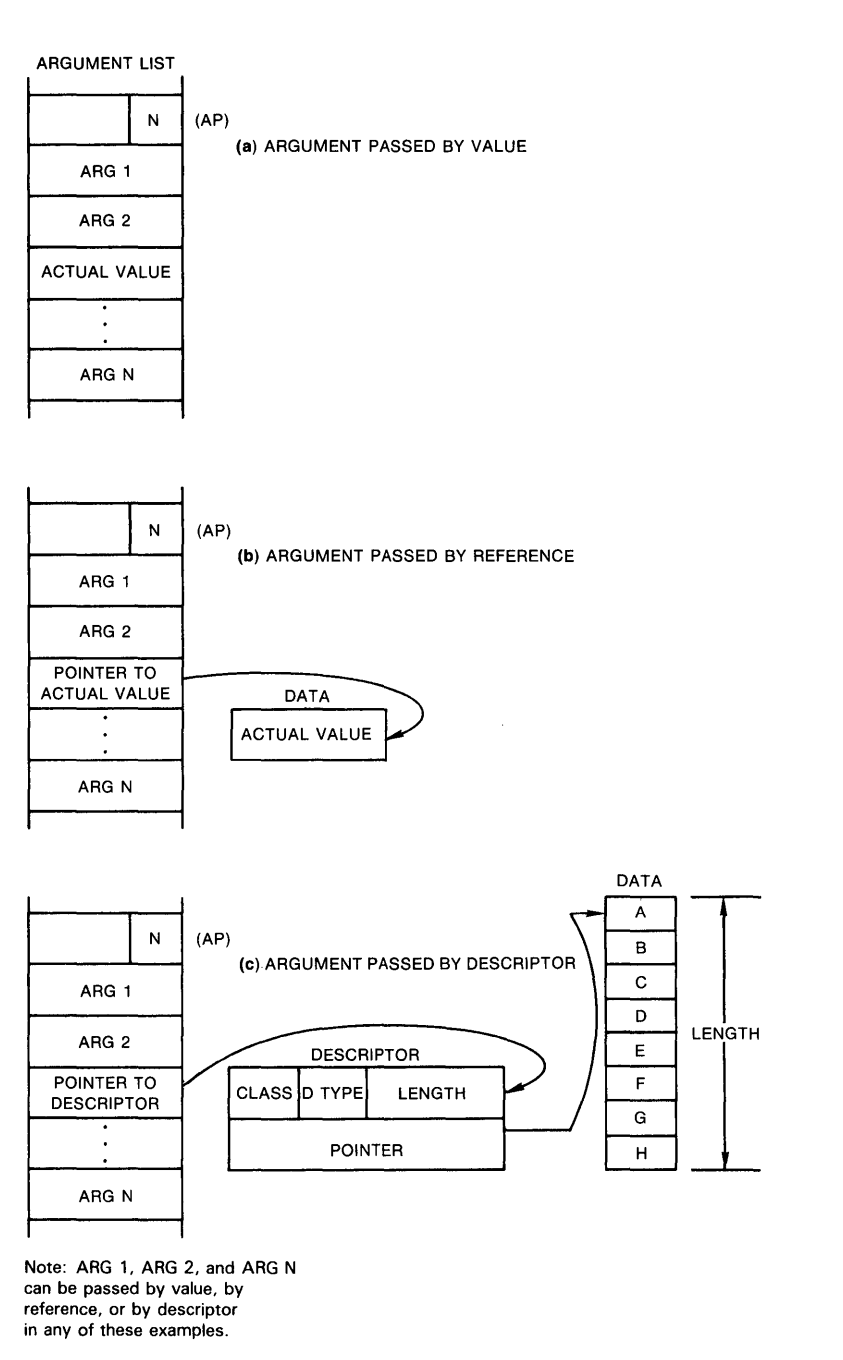

:(AP) = argument pointer

 $N =$  number of arguments

ZK-1962-84

# **Run-Time Library Documentation Format**

### **2.3 Arguments Heading**

Table 2-4 contains a list of the passing mechanisms allowed by the VAX Procedure Calling and Condition Handling Standard:

**Table 2-4 Passing Mechanisms** 

| <b>Passing Mechanism</b>                           | <b>Descriptor Code</b> |
|----------------------------------------------------|------------------------|
| By value                                           | N/A                    |
| By reference                                       | N/A                    |
| By reference, array reference                      | N/A                    |
| By descriptor                                      | N/A                    |
| By descriptor, fixed-length                        | DSC\$K_CLASS_S         |
| By descriptor, dynamic string                      | DSC\$K_CLASS_D         |
| By descriptor, array                               | DSC\$K_CLASS_A         |
| By descriptor, procedure                           | DSC\$K_CLASS_P         |
| By descriptor, decimal string                      | DSC\$K_CLASS_SD        |
| By descriptor, noncontiguous array                 | DSC\$K_CLASS_NCA       |
| By descriptor, varying string                      | DSC\$K_CLASS_VS        |
| By descriptor, varying string array                | DSC\$K_CLASS_VSA       |
| By descriptor, unaligned bit string                | DSC\$K_CLASS_UBS       |
| By descriptor, unaligned bit array                 | DSC\$K_CLASS_UBA       |
| By descriptor, string with bounds                  | DSC\$K_CLASS_SB        |
| By descriptor, unaligned bit string<br>with bounds | DSC\$K_CLASS_UBSB      |

#### **2.3.5 Explanatory Text Entry**

For each argument, one or more paragraphs of explanatory text follow the usage, type, access, and mechanism entries. The first paragraph is highly structured and always contains the following items of information.

- **1** An initial sentence fragment that describes: ( 1) the nature of the data specified by the argument and ( 2) the way in which the routine uses this data. For example, if an argument were supplying a number that the routine was to convert to another data type, the initial sentence fragment would be something like the following: "number that is to be converted to the such-and-such data type."
- **2** A sentence expressing the data type and passing mechanism of the argument data.
	- If the passing mechanism is "by value", this sentence says something like the following: "The xxx argument is an unsigned longword containing the such-and-such data."
	- If the passing mechanism is "by reference", this sentence says something like the following: "The xxx argument is the address of a *data type* that contains the such-and-such data."

If the passing mechanism is "by descriptor", this sentence says something like the following: "The xxx argument is the address of a descriptor pointing to the such-and-such data."

Additional explanatory paragraphs appear for each argument as needed. For example, some arguments specify complex data consisting of many discrete fields, each of which has a particular purpose and use. In such cases, additional paragraphs provide detailed descriptions of each such field, symbolic names for the fields, if any, and guidance relating to their use.

### **2.4 Condition Values Returned Heading**

A condition value is an unsigned longword that has several uses in the VAX architecture.

- It indicates the success or failure of a called procedure.
- It describes an exception condition when an exception is signaled.
- It identifies system messages.
- It reports program success or failure to the command language level.

The documentation heading "Condition Values Returned" describes the condition values returned by the routine when it completes execution without generating an exception condition. This condition value describes the completion status of the operation.

If a called routine generates an exception condition during execution, the exception condition is *signaled;* the exception condition is then *handled* by a condition handler (either user-supplied or system-supplied). Depending on the nature of the exception condition and the condition handler that handles the exception condition, the called routine will either continue normal execution or terminate abnormally.

If a called Run-Time Library routine executes without generating an exception condition, the called routine either returns a condition value or signals an error condition; a few procedures both return a condition value and signal an error condition. In the documentation of each routine, the method used to return the condition value is indicated in the heading title itself. These heading titles are discussed individually in the subsections that follow.

Under either of these headings, a two-column list gives the symbolic code for each condition value that the routine can return and its accompanying description. This description explains whether the condition value indicates success or failure, and if failure, what user action may have caused the failure and what can be done to correct it. Condition values that indicate success are listed first.

# **Run-Time Library Documentation Format**

### **2.4 Condition Values Returned Heading**

Symbolic codes for condition values are system defined. The symbolic code defined for each condition value equates to a number that is identical to the longword condition value when interpreted as a number. In other words, though the condition value consists of several fields, each of which can be interpreted individually for specific information, the entire longword condition value itself can be interpreted as an unsigned longword integer, which has an equivalent symbolic code.

The following subsections discuss the ways in which a called routine returns condition values.

#### **2.4.1 Condition Values Returned**

When the called routine returns a condition value in general register RO, the possible condition values that the routine can return are listed under the "Condition Values Returned" heading. Most routines return a condition value in this way.

#### **2.4.2 Condition Values Signaled**

When the called routine signals its condition value (instead of returning it in RO), the possible condition values that the routine can signal are listed under the "Condition Values Signaled" heading.

Routines that signal condition values as a way of indicating the completion status do so because these routines are returning actual data in one or more of the general registers. Since register RO is used to convey data, it cannot also receive the condition value.

As mentioned, the signaling of condition values occurs whenever a routine generates an exception condition, regardless of how the routine returns its completion status under normal circumstances.

# **3 How to Call Run-Time Library Procedures**

The VAX Procedure Calling and Condition Handling Standard describes the mechanisms used by all VAX languages for invoking routines and passing data between them. In effect, this standard describes the interface between your program and the Run-Time Library routines that your program calls. This chapter describes the basic methods for coding calls to Run-Time Library routines from any VAX language.

In simple terms, when you call a Run-Time Library routine from your program, you must furnish whatever arguments the routine requires. When the routine completes execution, in most cases it returns control to your program. If the routine returns a status code, your program should check the value of the code to determine whether or not the routine completed successfully. If the return status indicates an error, you may want to change the flow of execution of your program to handle the error before returning control to your program.

#### **3.1 Overview**

When you log in, the VMS system creates a process that exists until you log out. When you run a program, the system activates an executable image in your process. This image consists of a set of user procedures.

From the Run-Time Library's point of view, *user procedures* are procedures that exist outside the Run-Time Library and that can call Run-Time Library routines. User procedures can additionally call other user procedures that are either supplied by DIGITAL or written by you. According to this definition, then, the Run-Time Library views a VAX native-mode language compiler as a set of user procedures, since the compiler generates code that calls Run-Time Library routines. When you write a program that calls a Run-Time Library routine, the Run-Time Library views your program as a user procedure.

The *main program,* or *main procedure,* is the first user procedure that the system calls after calling a number of initialization procedures. A *user program,* then, consists of the main program and all of the other user procedures that it calls.

Figure 3-1 shows the calling relationships among a main program, other user procedures, library routines, and the VMS operating system. In this figure, CALL indicates that the calling procedures requested some information or action; RETURN indicates that the called procedure returned the information to the calling procedure or performed the action.

Although library routines can always call other library routines or the VMS operating system, they can call user procedures only in the following cases:

• When a user procedure establishes its own condition handler. For example, LIB\$SIGNAL operates by searching for and calling user procedures that have been established as condition handlers (see the *VMS RTL Library (LIB\$) Manual* for more information).

# **How to Call Run-Time Library Procedures**

### **3.1 Overview**

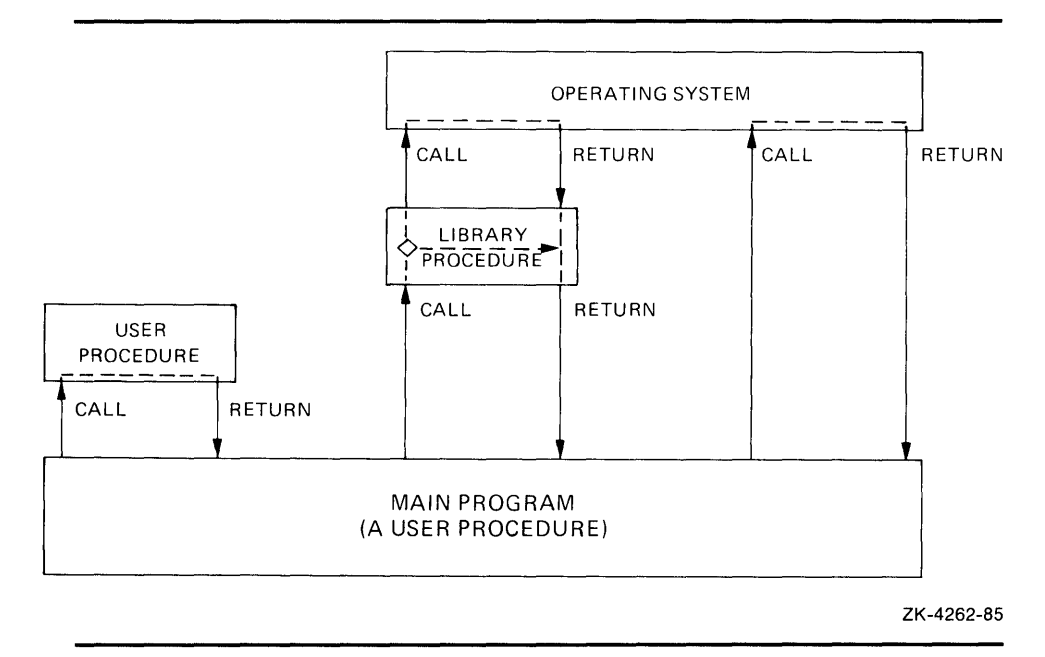

**Figure 3-1 Calling the Run-Time Library** 

When a user procedure passes to a routine the address of another procedure that the library will call later. For example, when your program calls LIB\$SHOW\_TIMER, you can pass the address of an action routine that LIB\$SHOW\_TIMER will call to process timing statistics.

## **3.2 Call Formats**

Each Run-Time Library routine requires a specific calling sequence. This calling sequence indicates the elements that you must include when calling the routine, and the order of those elements. The form of a calling sequence is explained below.

#### **Call Type**

A calling sequence first specifies the type of call being made. A library routine can be invoked by a CALLS or CALLG instruction or by a JSB instruction.

- CALLS Call Procedure with Stack Argument List instruction
- CALLG Call Procedure with General Argument List instruction
- JSB Jump to Subroutine instruction

Note that the following restrictions apply to the different types of calls.

- High-level languages do not differentiate between CALLS and CALLG. They use a CALL statement or a function reference to invoke a Run-Time Library routine.
- MACRO does not differentiate between functions and subroutines in its CALLS and CALLG instructions.

# **How to Call Run-Time Library Procedures 3.2 Call Formats**

• Only MACRO and BLISS programs can explicitly access the JSB entry points that are provided for some routines in the Run-Time Library. You cannot write a program to access the JSB entry points directly from a high-level language.

#### **Facility Prefix and Routine Name**

Each routine is identified by a unique entry point name, consisting of the facility prefix (DTK\$, LIB\$, MTH\$, and so on) and the procedure name (for example, MTH\$SIN). Section 3.3 provides more detailed information on entry point naming conventions.

#### **Argument List**

Arguments passed to a routine must be listed in your program in the order shown in the format section of the routine description. Each argument has four characteristics: VMS usage, data type, access type, and passing mechanism. These characteristics are described in Chapter 2 of this manual.

Some arguments are optional. Optional arguments are indicated by brackets in the routine descriptions. When your program invokes a Run-Time Library routine using a CALL entry point, you can omit optional arguments at the end of the argument list. If the optional argument is not the last argument in the list, you must either pass a zero by value or use a comma as a place holder to indicate the place of the omitted argument.

Optional arguments apply only to the CALL entry points. JSB entry points do not have optional arguments; all specified registers are used.

For example, the call format for a procedure with two optional arguments is as follows:

LIB\$GET\_INPUT get-str [,prompt-str] [,out-len]

A FORTRAN program could include any one of the following calls to this procedure:

STAT = LIB\$GET\_INPUT (GET\_STR,PROMPT,LENGTH) ST AT = LIB\$GET\_INPUT (GET\_STR,PROMPT) STAT = LIB\$GET\_INPUT (GET\_STR,PROMPT,) STAT = LIB\$GET\_INPUT (GET\_STR,,LENGTH) STAT = LIB\$GET\_INPUT (GET\_STR) STAT = LIB\$GET\_INPUT (GET\_STR,)  $STAT = LIB$GET$   $NPUT (GET\_STR, %VAL(0))$ 

The following examples illustrate the standard mechanism for calling an external procedure, subroutine, or function in most high-level languages.

#### **BASIC**

CALL LIB\$MOVTC(SRC, FILL, TABLE, DEST) STATUS = LIB\$GET\_INPUT(STRING, 'NAME:')

## **How to Call Run-Time Library Procedures 3.2 Call Formats**

#### **BLISS**

LOCAL

MSG\_DESC : BLOCK [8,BYTE];

MSG\_DESC [DSC\$B\_CLASS] = DSC\$K\_CLASS\_S; MSG\_DESC [DSC\$B\_DTYPE] = DSC\$K\_DTYPE\_ T; MSG\_DESC [DSC\$W\_LENGTH] = 5; MSG\_DESC [DSC\$A\_POINTER] = MSG;

STATUS = LIB\$PUT\_OUTPUT(MSG\_DESC);

#### **COBOL**

CALL LIB\$MOVTC USING BY DESCRIPTOR SRC, FILL, TABLE, DEST, GIVING RET-STATUS.

#### **FORTRAN**

CALL LIB\$MOVTC(SRC, FILL, TABLE, DEST)

STATUS = LIB\$GET\_INPUT(STRING, 'NAME:')

**Pascal** 

RET\_STATUS := LIB\$MOVTC (SRC, FILL, TABLE, DEST);

**PL/I** 

CALL LIB\$MOVTC(SRC, FILL, TABLE, DEST);

STATUS = LIB\$GET\_INPUT(STRING, 'NAME:');

As these examples show, VAX languages use varying call forms. Each language user's guide gives specific information on calling the Run-Time Library from that language.

In MACRO, a calling sequence takes one of three forms, as illustrated by the following examples:

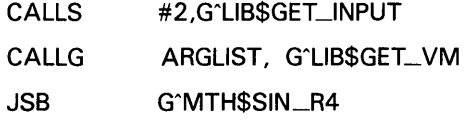

### **3.3 Run-Time Library Naming Conventions**

This section explains the naming conventions that the Run-Time Library follows for its entry point names, return status codes, and condition value symbols.

#### **3.3.1 Entry Point Names**

Run-Time Library entry points follow the VAX conventions for naming global symbols. A global entry point takes the following general form:

#### fac\$symbol

The elements which make up this format represent the following:

FAC A 2- or 3-character facility name

SYMBOL A 1- to 27-character symbol

The facility names are maintained in a systemwide DIGITAL registry. A unique, 12-bit facility number is assigned to each facility name for use in (1) condition value symbols, and (2) condition values in procedure return status codes, signaled conditions, and messages. The high-order bit of this number is 0 for facilities assigned by DIGITAL and 1 for those assigned by Computer Special Services (CSS) and customers. For further information, refer to the VAX Procedure Calling and Condition Handling Standard.

The Run-Time Library facility names are as follows:

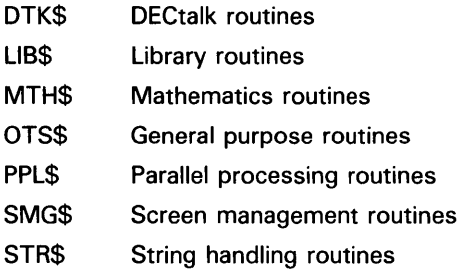

#### **3.3.2 JSB Entry Point Names**

JSB entry point names follow the naming conventions explained in the previous section, except that they include a suffix indicating the number of the highest register accessed or modified. This helps ensure that the calling program and the called routine will agree on the number of registers that the called routine is going to change.

The following example illustrates the MACRO code that invokes the library routine MTH\$SIN \_R4 by means of a JSB instruction. As indicated in the JSB entry point name, this routine uses RO through R4.

JSB G^MTH\$SIN\_R4 ; F-floating sine uses RO to R4

JSB entry points are available only to MACRO and BLISS programs. No VAX high-level language provides a mechanism for accessing JSB entry points explicitly.

#### **3.3.3 Function Return Values**

Some Run-Time Library routines return a function value. This is generally a 32-bit value returned in register RO or a 64-bit value returned in registers RO:Rl. When a routine returns a function value, it cannot use RO and Rl to return a status code. Therefore, such a procedure signals errors rather than returning a status. This is explained in more detail in Chapter 2 of this manual.

In high-level languages, statuses or function return values in RO appear as the function result.

#### **3.3.4 Facility Return Status and Condition Value Symbols**

Library return status and condition value symbols have the following general form:

fac\$\_abcmnoxyz

The elements which make up this format represent the following:

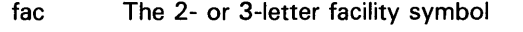

abc The first three letters of the first word of the associated message

mno The first three letters of the next word

xyz The first three letters of the third word, if any

Articles and prepositions are not considered significant words in this format. If a significant word is only two letters long, an underscore is used to fill out the third space. Some examples follow. Note that in most facilities the normal or success symbol is an exception to the convention just described.

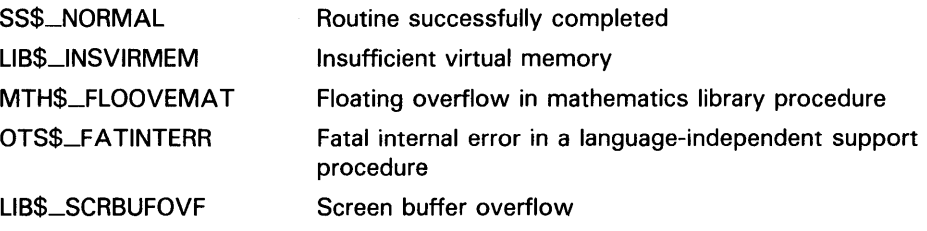

#### **3.3.5 Argument Passing Mechanisms**

A calling program passes an argument list of longwords to a called routine; each longword in the argument list specifies a single argument. The called routine interprets each argument using one of three standard passing mechanisms: by value, by reference, or by descriptor.

#### **3.3.5.1 Passing Arguments by Value**

When your program passes an argument using the by *value* mechanism, the argument list entry contains the actual uninterpreted 32-bit value of the argument. The value mechanism is usually used to pass constants. For example, to pass the constant 100 by value, the calling program puts 100 directly in the argument list.

All VAX high-level languages require you to specify the by-value mechanism explicitly when you call a procedure that accepts an argument by value. FORTRAN, for example, uses the % VAL built-in function, while COBOL uses the BY VALUE qualifier on the CALL [USING] statement.

A FORTRAN program calls a procedure using the by-value mechanism as follows:

INCLUDE '(\$SSDEF)' CALL LIB\$STOP (%VAL(SS\$\_INTOVF))

A BLISS program calls this procedure as follows:

LIB\$SIGNAL (SS\$\_INTOVF)

The equivalent MACRO code is as follows:

PUSHL CALLS #SS\$\_INTOVF #1, G-LIB\$SIGNAL ; Push longword by value ; Call LIB\$SIGNAL

**Note: Because the Run-Time Library is intended to be called from higherlevel languages, most Run-Time Library routines receive arguments by reference, rather than by value, at their CALL entry points.** 

#### **3.3.5.2 Passing Arguments by Reference**

When your program passes arguments using the by *reference* mechanism, the argument list entry contains the address of the location that contains the value of the argument. For example, if variable  $x$  is allocated at location 1000, the argument list entry will contain 1000, the address of the value of *x.* 

Most languages pass scalar data by reference by default. Therefore, if you simply specify *x* in the CALL statement or function invocation, the language automatically passes the value stored at the location allocated to *x* to the Run-Time Library routine.

A BLISS program calls a procedure using the by-reference mechanism as follows:

LIB\$FLT\_UNDER (%REF(1))

The equivalent MACRO code is as follows:

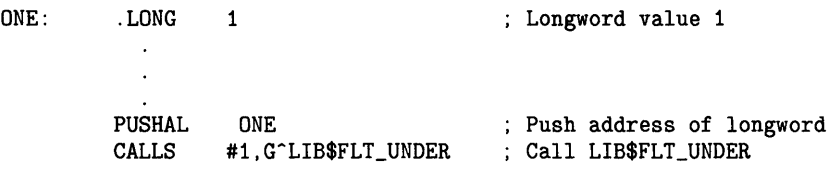

# **How to Call Run-Time Library Procedures**

**3.3 Run-Time Library Naming Conventions** 

#### **3.3.5.3 Passing Arguments by Descriptor**

When a procedure specifies that an argument is passed by *descriptor,* the argument list entry must contain the address of a descriptor for the argument. This mechanism is used to pass more complicated data. A descriptor includes at least the following fields:

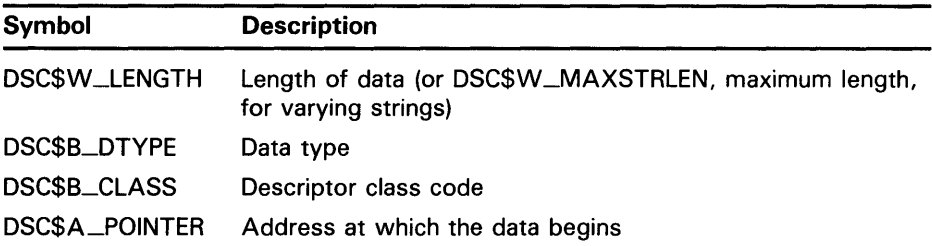

The VAX Procedure Calling and Condition Handling Standard describes these fields in greater detail.

VAX high-level languages include extensions for passing arguments by descriptor. When you specify by descriptor in these languages, the compiler creates the descriptor, defines its fields, and passes the address of the descriptor to the Run-Time Library routine. In some languages, by descriptor is the default passing mechanism for certain types of arguments, such as character strings. For example, the default mechanism for passing strings in VAX BASIC is by descriptor.

- 100 COMMON STRING GREETING = 30<br>200 CALL LIB\$PUT\_SCREEN(GREETING
- CALL LIB\$PUT\_SCREEN(GREETING)

The default mechanism for passing strings in COBOL, however, is by reference. Therefore, when passing a string argument to a Run-Time Library routine from a COBOL program, you must specify BY DESCRIPTOR for the string argument in the CALL statement.

CALL LIB\$PUT\_OUTPUT USING BY DESCRIPTOR GREETING.

In MACRO or BLISS, you must define the descriptor's fields explicitly and push its address onto the stack. Following is the MACRO code that corresponds to the previous examples.

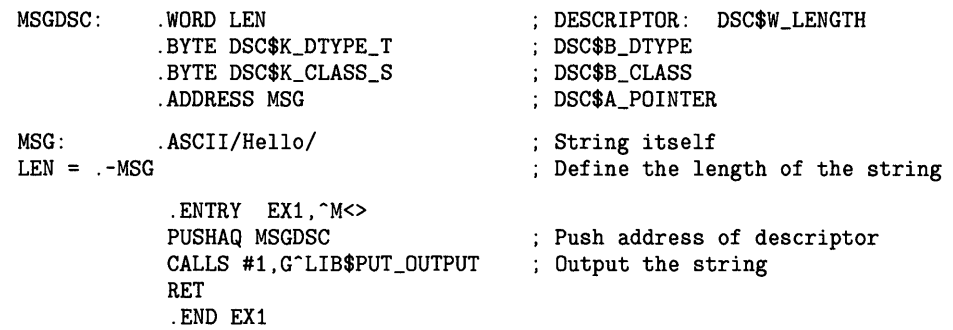

The equivalent BLISS code looks like this:

```
MODULE BLISS1 (MAIN = BLISS1, : Example of calling LIB$PUT_OUTPUT
         IDENT = '1-001',
         ADDRESSING_MODE(EXTERNAL = GENERAL)) = 
BEGIN 
EXTERNAL ROUTINE 
    LIB$STOP, 
    LIB$PUT_OUTPUT; 
                                      ! Stop execution via signaling
                                      Put a line to SYS$0UTPUT 
FORWARD ROUTINE 
    BLISS1 : NOVALUE;
LIBRARY 'SYS$LIBRARY:STARLET.L32'; 
ROUTINE BLISS1 ! Routine
         : NOVALUE = 
    BEGIN 
!+ 
! Allocate the necessary local storage. 
!-
!+ 
    LOCAL 
         STATUS, 
         MSG_DESC: BLOCK [8, BYTE]; 
    BIND 
         MSG= UPLIT('HELLO'); 
! Initialize the string descriptor. 
!-
                                               Return status 
                                               ! Message descriptor
    MSG_DESC [DSC$B_CLASS] = DSC$K_CLASS_S; 
    MSG_DESC [DSC$B_DTYPE] = DSC$K_DTYPE_T; 
    MSG_DESC [DSC$W_LENGTH] = 5; 
    MSG_DESC [DSC$A_POINTER] = MSG: 
!+ 
! Put out the string. Test the return status. 
! If it is not a success, then signal the RMS error. 
!-
    STATUS = LIB$PUT_OUTPUT(MSG_DESC);
    IF NOT .STATUS THEN LIB$STOP(.STATUS); 
    END; Same Philosophy School School and School School School School School School School School School School School School School School School School School School School School School School School School School School S
END ! End of module BLISS1
ELUDOM
```
### **3.4 Passing Scalars as Arguments**

When you are passing an input scalar value to a Run-Time Library routine, you usually pass it either by reference or by value. You usually pass output scalar arguments by reference to Run-Time Library routines. An output scalar argument is the address of a location where some scalar output of the routine will be stored.

## **How to Call Run-Time Library Procedures**

**3.5 Passing Arrays as Arguments** 

### **3.5 Passing Arrays as Arguments**

Arrays are passed to Run-Time Library routines by reference or by descriptor.

Sometimes, the routine knows the length and dimensions of the array to be received, as in the case of the table passed to LIB\$CRC\_TABLE. Arrays such as this are normally passed by reference.

In other cases, the routine will actually analyze and operate on the input array. The routine does not necessarily know the length or dimensions of such an input array, so that a descriptor is necessary to provide the information the routine needs to accurately describe the array.

#### **3.6 Passing Strings as Arguments**

Strings are passed by descriptor to Run-Time Library routines. The Run-Time Library routine recognizes the following descriptors:

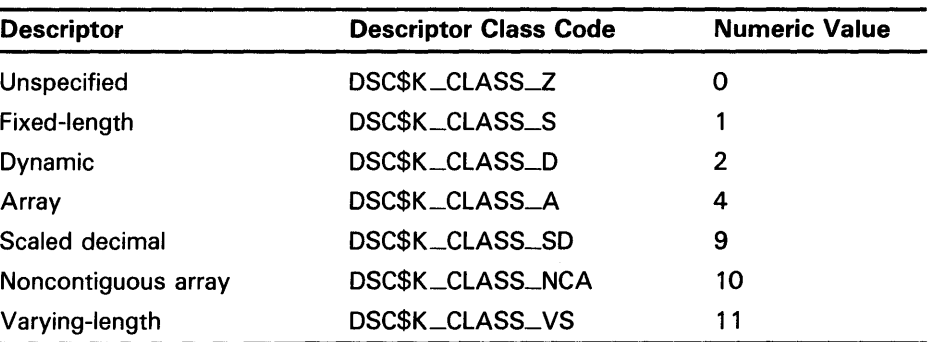

A Run-Time Library routine writes strings according to the following three types of semantics:

- Fixed length, characterized by an address and a constant length
- Varying length, characterized by an address, a current length, and a maximum length
- Dynamic, characterized by a current address and a current length

### **3.7 Combinations of Descriptor Class and Data Type**

Some combinations of descriptor class and data type are not permitted, either because they are not meaningful or because the VAX Procedure Calling and Condition Handling Standard does not recognize them. Furthermore, the same function may be performed with more than one combination. This section describes the restrictions on the combinations of descriptor classes and data types. These restrictions help to keep procedure interfaces simple by allowing a procedure to accept a limited set of argument formats without sacrificing functional flexibility.

Tables 3-1 to 3-3 show all possible combinations of descriptor classes and data types. For example, Table 3-1 shows that your program can pass an argument to a Run-Time Library routine whose descriptor class is DSC\$K\_ CLASS-A (array descriptor) and whose data type is unsigned byte (DSC\$K\_ DTYPE\_BU). The VAX Procedure Calling and Condition Handling Standard

# **How to Call Run-Time Library Procedures 3. 7 Combinations of Descriptor Class and Data Type**

does not permit your program to pass an argument whose descriptor class is DSC\$K\_CLASS\_D (decimal string) and whose data type is unsigned byte.

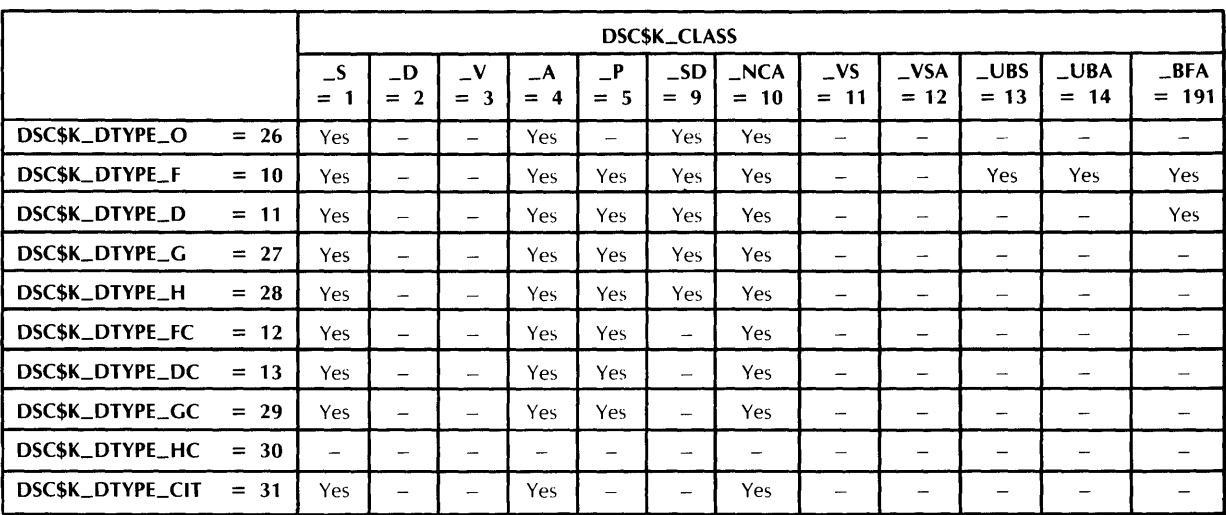

#### **Table 3-1 Atomic Data Types and Descriptor Classes**

Key

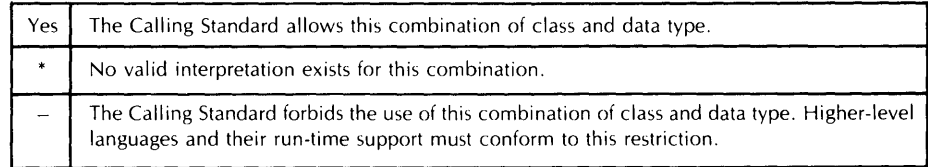

ZK-4267 /1-85
## How to Call Run-Time Library Procedures

3. 7 Combinations of Descriptor Class and Data Type

|                                             | DSC\$K_CLASS                   |                                   |                          |                               |            |                          |               |                          |                             |                                        |                                        |                |
|---------------------------------------------|--------------------------------|-----------------------------------|--------------------------|-------------------------------|------------|--------------------------|---------------|--------------------------|-----------------------------|----------------------------------------|----------------------------------------|----------------|
|                                             | $\overline{\mathbf{S}}$<br>$=$ | $\Box$ D<br>$\overline{2}$<br>$=$ | $\mathbf{v}$<br>3<br>$=$ | _A<br>$\boldsymbol{A}$<br>$=$ | P<br>$= 5$ | $\_SD$<br>$= 9$          | NCA<br>$= 10$ | $\mathbf{V}$<br>$= 11$   | $_{\rm \sim}$ VSA<br>$= 12$ | $\lfloor \text{UBS} \rfloor$<br>$= 13$ | $\overline{\phantom{a}}$ UBA<br>$= 14$ | BFA<br>$= 191$ |
| DSC\$K_DTYPE_Z<br>$\bf{0}$<br>$=$           | Yes                            | —                                 | $\overline{\phantom{0}}$ | <b>Yes</b>                    | -          | $\overline{\phantom{0}}$ | Yes           |                          | —                           | Yes                                    | <b>Yes</b>                             |                |
| $\mathbf{2}$<br>DSC\$K_DTYPE_BU<br>$=$      | Yes                            | -                                 | $\overline{\phantom{0}}$ | Yes.                          | Yes        | $\overline{\phantom{0}}$ | Yes           | $\overline{\phantom{0}}$ | -                           | Yes                                    | Yes                                    |                |
| $\mathbf{3}$<br>DSC\$K_DTYPE_WU<br>$\equiv$ | Yes                            |                                   | $\overline{\phantom{a}}$ | Yes                           | -          | $\overline{\phantom{0}}$ | Yes           |                          | $\overline{\phantom{0}}$    | Yes                                    | Yes                                    |                |
| DSC\$K_DTYPE_LU<br>4<br>$=$                 | Yes                            | -                                 | $\overline{\phantom{a}}$ | Yes                           | -          | $\overline{\phantom{0}}$ | Yes           | -                        | -                           | Yes                                    | Yes                                    |                |
| - 5<br>DSC\$K_DTYPE_OU<br>$=$               | Yes                            | -                                 | $\overline{\phantom{0}}$ | <b>Yes</b>                    |            | -                        | Yes           | -                        | -                           | $\qquad \qquad \blacksquare$           | -                                      |                |
| DSC\$K_DTYPE_OU<br>25<br>$=$                | Yes                            |                                   | $\overline{\phantom{0}}$ | Yes.                          |            | $\overline{\phantom{0}}$ | Yes           |                          | -                           | --                                     |                                        |                |
| DSC\$K_DTYPE_B<br>6<br>$=$                  | Yes                            | -                                 | $\overline{\phantom{a}}$ | Yes                           | <b>Yes</b> | Yes                      | Yes           |                          | -                           | Yes                                    | Yes                                    |                |
| DSC\$K_DTYPE_W<br>$\overline{7}$<br>$=$     | Yes                            |                                   |                          | <b>Yes</b>                    | Yes        | Yes                      | Yes           | $\overline{\phantom{0}}$ | $\sim$                      | Yes                                    | Yes                                    | Yes            |
| -8<br>DSC\$K_DTYPE_L<br>$=$                 | Yes                            | $\overline{\phantom{a}}$          | $\overline{\phantom{a}}$ | <b>Yes</b>                    | <b>Yes</b> | Yes                      | Yes           |                          | -                           | Yes.                                   | Yes.                                   | Yes            |
| 9<br>DSC\$K_DTYPE_O<br>$=$                  | Yes                            |                                   | -                        | Yes.                          |            | Yes                      | Yes           |                          |                             |                                        |                                        |                |

Table 3-1 (Cont.) Atomic Data Types and Descriptor Classes

Key

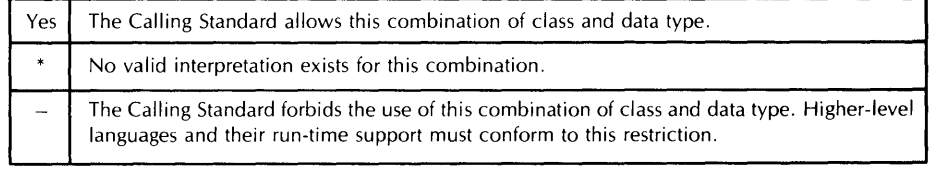

ZK-4267 /2-85

## How to Call Run-Time Library Procedures 3.7 Combinations of Descriptor Class and Data Type

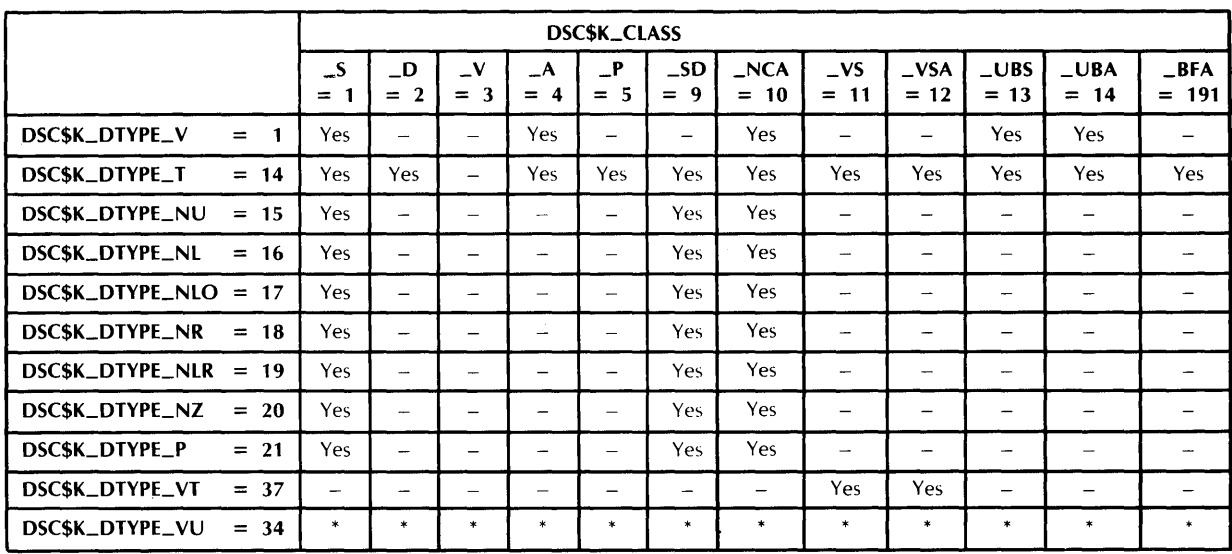

### Table 3-2 String Data Types and Descriptor Classes

Key

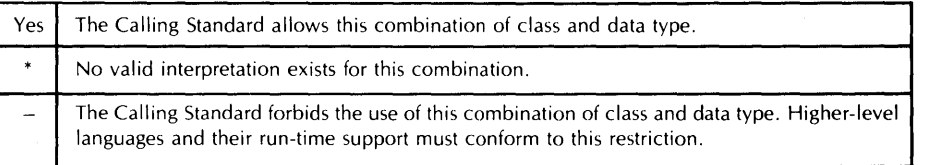

ZK-4266-85

## **How to Call Run-Time Library Procedures**

**3. 7 Combinations of Descriptor Class and Data Type** 

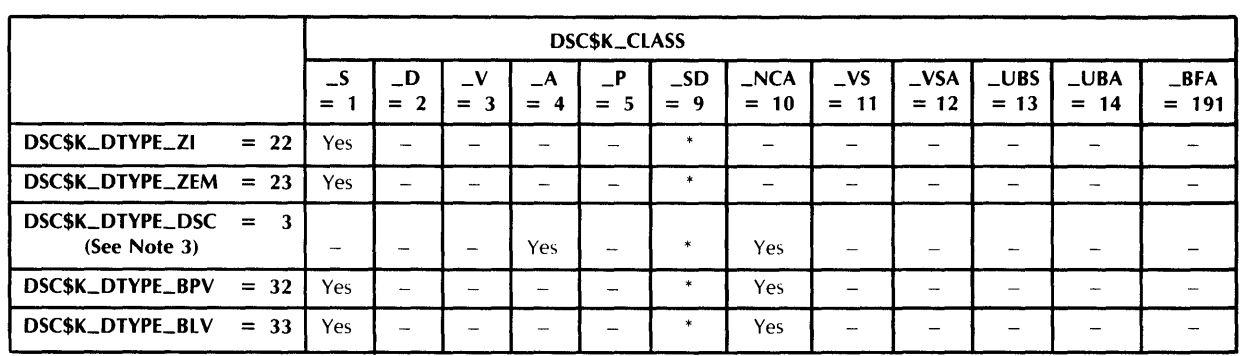

#### **Table 3-3 Miscellaneous Data Types and Descriptor Classes**

Key

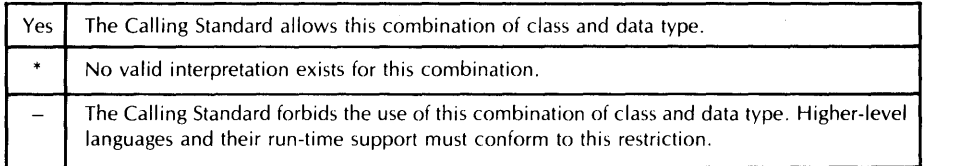

ZK-4265-85

#### **Note**

- **1** Class types DSC\$K\_CLAss\_p1 (6) and DSC\$K\_CLASS\_JI (8) are considered obsolete.
- 2 Class type DSC\$K\_CLASS\_J (7) is reserved for use by the debugger.
- **3** A descriptor with data type DSC\$K\_DTYPE\_DSC (24) points to a descriptor that has class DSC\$K\_CLASS\_D (2) and data type DSC\$K\_DTYPE\_T (14). All other class and data type combinations in the target descriptor are reserved for future definition in the standard.
- **4** DSC\$K\_CLASS\_p is used by VAX FORTRAN. No new VAX languages will use it.
- **5** The scale factor for DSC\$K\_CLASS\_SD is always a decimal data type. It does not vary with the data type of the data described by the descriptor.
- **6** For DSC\$K\_CLASS\_UBS and DSC\$K\_CLASS\_UBA, the length field will specify the length of the data field in bits. For example, if the data type is unsigned word (DSC\$K\_DTYPE\_WU), DSC\$W\_LENGTH equals 16.

### **How to Call Run-Time Library Procedures 3.8 Errors from Run-Time Library Routines**

#### **3.8 Errors from Run-Time Library Routines**

A routine can indicate an error condition to the calling program either by returning a 32-bit condition value in RO as a completion code or by signaling the error.

A completion code, also called a return status or condition value, is either a success (bit  $0 = 1$ ) or error condition value (bit  $0 = 0$ ). In an error condition value, the low-order three bits specify the severity of the error. Bits 27 through 16 contain the facility number, and bits 15 through 3 indicate the particular condition. The high-order four bits are control bits. When the called procedure returns a condition value, the calling program can test RO and choose a recovery path. A general guideline to follow when testing for success or failure is that all success codes have odd values and all error codes have even values.

When the completion code is signaled, the calling program must establish a handler to get control and take appropriate action. (See the *VMS RTL Library*  (LIB\$) *Manual* for a description of signaling and condition handling and more information on the condition value.)

#### **3.9 Calling a Library Procedure in MACRO**

This section describes how to code MACRO calls to library routines using a CALLS, CALLG, or JSB instruction. The routine descriptions that appear later in this manual describe the entry points for each routine. You can use either a CALLS or a CALLG instruction to invoke a procedure with a CALL entry point. You must use a JSB instruction to invoke a procedure with a JSB entry point. All MACRO calls are explicitly defined.

#### **3.9.1 MACRO Calling Sequence**

All Run-Time Library routines have a CALL entry point. Some routines also have a JSB entry point. In MACRO, you invoke a CALL entry point with a CALLS or CALLG instruction. To access a JSB entry point, use a JSB instruction.

Arguments are passed to CALLS and CALLG entry points by a pointer to the argument list. The only difference between the CALLS and CALLG instructions is as follows:

- For CALLS, the calling procedure pushes the argument list onto the stack (in reverse order) before performing the call. The list is automatically removed from the stack upon return.
- For CALLG, the calling program specifies the address of the argument list, which can be anywhere in memory. This list remains in memory upon return.

Both of these instructions have the same effect on the called procedure.

JSB instructions execute faster than CALL instructions. They do not set up a new stack frame, do not change the enabling of hardware traps or faults, and do not preserve the contents of any registers before modifying them. For this reason, you must be careful when invoking a JSB entry point in order to prevent the loss of information stored by the calling program.

Whichever type of call you use, the actual reference to the procedure entry point should use general mode addressing (G"). This ensures that the linker and the image activator will be able to locate the module within the shareable image.

In most cases, you have to tell a library routine where to find input values and store output values. You must select a data type for each argument when you code your program. Most routines accept and return 32-bit arguments.

For input arguments of byte, word, or longword values, you can supply either a constant value, a variable name, or an expression in the Run-Time Library routine call. If you supply a variable name for the argument, the data type of the variable must be as large or larger than the data types that the called procedure requires. If, for example, the called procedure expects a byte in the range 0 to 100, you can use a variable data type of a byte, word, or longword with a value between 0 and 100.

For each output argument, you must declare a variable of exactly the length required to avoid extraneous data. If, for example, the called procedure returns a byte value to a word-length variable, the leftmost eight bits of the variable (15:8) are not overwritten on output. Conversely, if a procedure returns a longword value to a word-length variable, it modifies variables in the next higher word.

#### **3.9.2 CALLS Instruction Example**

Before executing a CALLS instruction, you must push the necessary arguments on the stack. Arguments are pushed in reverse order; the last argument listed in the calling sequence is pushed first. The following example shows how a MACRO program calls the procedure that allocates virtual memory in the program region for LIB\$GET\_VM.

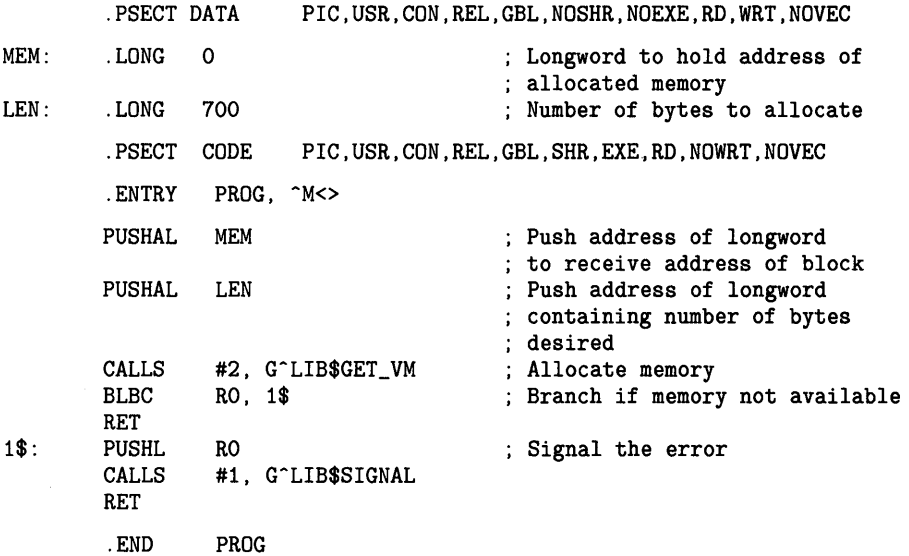

Because the stack grows toward location 0, arguments are pushed onto the stack in reverse order from the order shown in the general format for the routine. Thus, the **base-address** argument, here called START, is pushed first, and then the **number-bytes** argument, called LEN. Upon return from LIB\$GET\_ VM, the calling program tests the return status **(ret-status),** which

is returned in RO and branches to an appropriate error routine if an error occurred.

#### **3.9.3 CALLG Instruction Example**

When you use the CALLG instruction, the arguments are set up in any location, and the call includes a reference to the argument list. The following example of a CALLG instruction is equivalent to the preceding CALLS example.

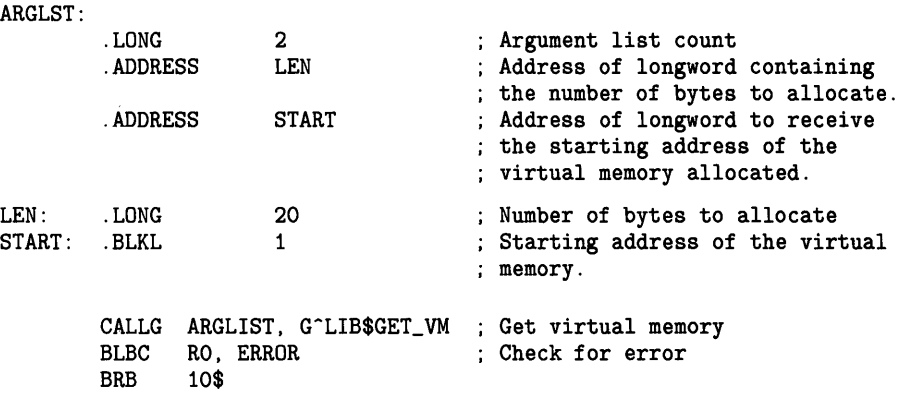

#### **3.9.4 JSB Entry Points**

A procedure's JSB entry point name indicates the highest numbered register that the procedure modifies. Thus a procedure with a suffix Rn modifies registers RO through Rn. (You should always assume that RO and Rl are modified.) The calling program loads the arguments in the registers before the JSB instruction is executed.

A calling program must use a JSB instruction to invoke a Run-Time Library routine by means of its JSB entry point. You pass arguments to a JSB entry point by placing them in registers in the following manner.

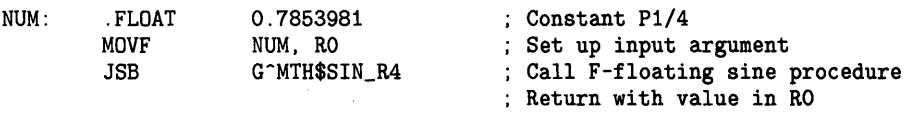

In this example, R4 in the entry point name indicates that MTH\$SIN\_R4 changes the contents of registers RO through R4. The routine does not reference or change the contents of registers R5 through R11.

The entry mask of a calling procedure should specify all the registers to be saved if the procedure invokes a JSB routine. This step is necessary because a JSB procedure does not have an entry mask, and thus has no way to specify registers to be saved or restored.

For example, consider program A calling procedure B by means of a CALL entry point.

- Procedure B modifies the contents of R2 through R6, so the contents of these registers are preserved at the time of the CALL.
- Procedure B then invokes procedure C by means of a JSB entry point.

- Procedure C modifies registers RO through R7.
- When control returns to procedure B, R7 has been modified, but when procedure B passes control back to procedure A, it restores only R2 through R6. Thus the contents of R7 are unpredictable, and program A does not execute as expected. Procedure B should be rewritten so that R2 through R7 are saved in procedure B's entry mask.

A similar problem occurs if the stack is unwound, because unwinding the stack restores the contents of registers for each stack frame as it removes the previous frame. Because a JSB entry point does not create a stack frame, the contents of the registers before the JSB instruction will not be restored unless they were saved in the entry mask of the calling program. You do this by naming the registers to be saved in the calling program's entry mask, so a stack unwind correctly restores all registers from the stack. In the following example, the function  $Y=PROC(A,B)$  returns the value Y, where  $Y = SIN(A)*SIN(B).$ 

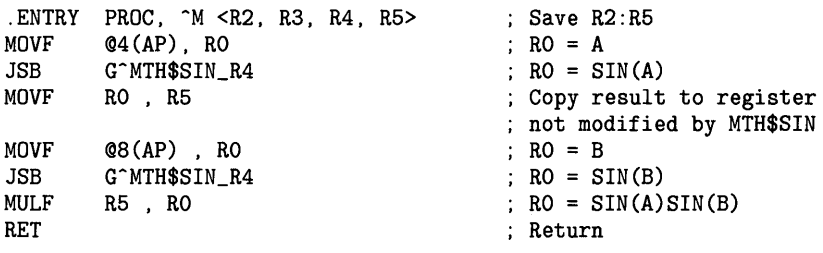

#### **3.9.5 Return Status**

Your MACRO program can test for errors by examining segments of the 32-bit status code returned by a Run-Time Library routine.

To test for errors, check for a zero in bit zero, using a Branch on Low Bit Set (BLBS) or Branch on Low Bit Clear (BLBC) instruction.

To test for a particular condition value, compare the 32 bits of the return status with the appropriate return status symbol, using a Compare Long (CMPL) instruction or the Run-Time Library routine LIB\$MATCH\_COND.

There are three ways to define a symbol for the condition value returned by a Run-Time Library routine so that you can compare the value in RO with a particular error code:

- Using the .EXTRN symbol directive. This causes the assembler to generate an external symbol declaration.
- Using the \$facDEF macro call. Calling the \$LIBDEF macro, for example, causes the assembler to define all LIB\$ condition values.
- By default. The assembler automatically declares the condition value as an external symbol that is defined as a global symbol in the Run-Time Library.

The following example asks for the user's name. It then calls the Run-Time Library routine LIB\$GET-1NPUT to read the user's response from the terminal. If the string returned is longer than 30 characters (the space allocated to receive the name), LIB\$GET-1NPUT returns in RO the condition value equivalent to the error LIB\$\_INPSTRTRU, 'input string truncated.' This value is defined as a global symbol by default. The example then checks for

the specific error by comparing LIB\$\_INPSTRTRU with the contents of RO. If LIB\$\_INPSTRTRU is the error returned, the program considers that the routine executed successfully. If any other error occurs, the program handles it as a true error.

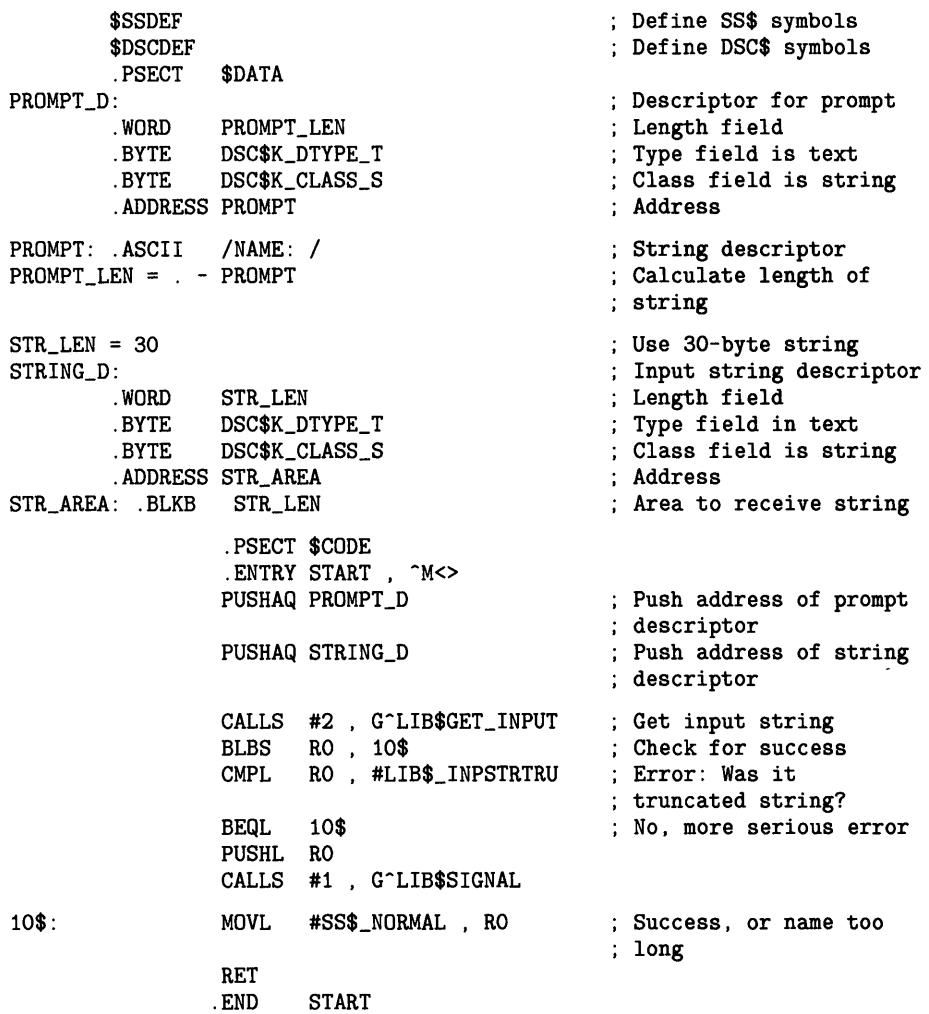

#### **3.9.6 Function Return Values in MACRO**

Function values are generally returned in RO (32-bit values) or RO:Rl (64-bit) values. A MACRO program can access a function value by referencing RO or RO:Rl directly. For functions that return a string, the address of the string or the address of its descriptor is returned in RO. If a function needs to return a value larger than 64 bits, it must return the value by using an output argument.

There are some exceptions to these rules:

• JSB entry points in the MTH\$ facility return H-floating values in RO:R3.

• One routine, MTH\$SINCOS, returns two function values, the sine and the cosine of an angle. Depending on the data type of the function values, the function values are returned in the following registers:

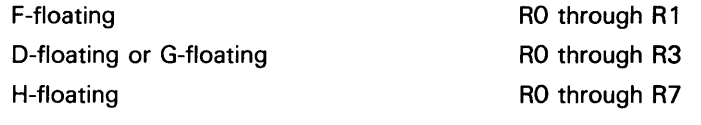

As in the case of output arguments, a variable declared to receive the function values must be exactly the same length as the value.

#### **3.10 Calling a Library Routine in BLISS**

This section describes how to code BLISS calls to library routines. A called routine can return only one of the following:

- No value.
- A function value (typically, an integer or floating-point number). For example, MTH\$SIN returns its result as an F-floating value in RO.
- A return status (typically, a 32-bit condition value) indicating that the routine has either executed successfully or failed. For example, LIB\$GET\_INPUT returns a return status in RO. If the routine executed successfully, it returns SS\$\_NQRMAL; if not, it returns one of several possible error condition values. BLISS treats the return status like any other value.

#### **3.10.1 BLISS Calling Sequence**

Scalar arguments are usually passed to Run-Time Library routines by reference. Thus, when a BLISS program passes a variable, it appears with no preceding period in the procedure-call actual argument list. A constant value can be easily passed using the %REF built-in function.

The following example shows how a BLISS program calls LIB\$PUT\_OUTPUT. This routine writes a record at the user's terminal.

```
MODULE SHOWTIME(IDENT='1-1' %TITLE'Print time', MAIN=TIMEOUT)= 
BEGIN 
LIBRARY 'SYS$LIBRARY:STARLET'; ! Defines system services, etc. 
MACRO 
    DESC[]=%CHARCOUNT(%REMAINING), ! VAX string descriptor 
BIND 
        UPLIT BYTE(%REMAINING) %; ! definition 
        FMTDESC=UPLIT( DESC('At the tone, the time will be ',
                \%CHAR(7), '!\frac{1}{2}T' ));
EXTERNAL ROUTINE 
        LIB$PUT_OUTPUT: ADDRESSING_MODE(GENERAL);
```
## **How to Call Run-Time Library Procedures**

**3.10 Calling a Library Routine in BLISS** 

ROUTINE TIMEOUT BEGIN LOCAL TIMEBUF: VECTOR[2], 64-bit system time MSGBUF: VECTOR[80,BYTE], MSGDESC: BLOCK[8,BYTE], RSLT: WORD; ! Output message buffer ! Descriptor for message buffer Length of result string !+ ! Initialize the fields of the string descriptor. !- MSGDESC[DSC\$B\_CLASS]=DSC\$K\_CLASS\_S; MSGDESC[DSC\$B\_DTYPE]=DSC\$K\_DTYPE\_T; MSGDESC[DSC\$W\_LENGTH]=80; MSGDESC[DSC\$A\_POINTER]=MSGBUF[O] Get time as 64-bit integer Format descriptor \$GETTIM(TIMADR=TIMEBUF); \$FAOL(CTRSTR=FMTDESC, OUTLEN=RSLT, OUTBUF=MSGDESC, Output length (only a word!) ! Output buffer desc. PRMLST= %REF(TIMEBUF)); ! time block MSGDESC [DSC\$W\_LENGTH] = .RSLT; RETURN (LIB\$PUT\_OUTPUT(MSGDESC); END; ! Modify output desc. ! Return status END ELUDOM

#### **3.10.2 Accessing a Return Status in BLISS**

BLISS accesses a function return value or condition value returned in RO as follows:

STATUS = LIB\$PUT\_OUTPUT(MSG\_DESC); IF NOT .STATUS THEN LIB\$STOP(.STATUS);

### **3.10.3 Calling JSB Entry Points from BLISS**

Many of the library mathematics routines have JSB entry points. You can efficiently invoke these routines from a BLISS procedure using LINKAGE and EXTERNAL ROUTINE declarations as in the following example.

```
MODULE JSB_LINK (MAIN = MATH_JSB, ! Example of using JSB linkage 
BEGIN 
LINKAGE 
        IDENT = '1-001',
        ADDRESSING_MODE(EXTERNAL = GENERAL)) 
        LINK_MATH_R4 = JSB (REGISTER = 0; ! input reg 
                            REGISTER = 0): ! output reg
                       NOPRESERVE (0,1,2,3,4) 
                       NOTUSED (5,6,7,8,9,10,11); 
EXTERNAL ROUTINE 
        MTH$SIND_R4 : LINK_MATH_R4;
FORWARD ROUTINE 
        MATH_JSB;
```
## **How to Call Run-Time Library Procedures 3.10 Calling a Library Routine in BLISS**

```
LIBRARY 'SYS$LIBRARY:STARLET.L32'; 
ROUTINE MATH_JSB = Routine
!+ 
   BEGIN 
   LOCAL 
        INPUT_VALUE : INITIAL (%E'30.0'),
        SIN_VALUE;
! Get the sine of single floating 30 degrees. The input, 30 degrees, 
! is passed in RO, and the answer, is returned in RO. Registers 
! 0 to 4 are modified by MTH$SIND_R4.
!-
   MTH$SIND_R4 (.INPUT_VALUE ; SIN_VALUE);
   RETURN SS$_NORMAL;<br>END;
                                    ! End of routine
END 
ELUDOM 
                       End of module JSB_LINK
```
## **Index**

## **A**

Argument characteristics of• 3-3, 3-6 passing mechanism• 2-21 VMS usage• 2-6

# **c**

Calling standard • 1-1, 3-1 Condition value • 3-6, 3-15

## **D**

Descriptor class and data type • 3-10 fields of• 3-8

## **E**

Entry point• 3-4 CALL entry point • 3-3 JSB entry point • 3-5 Error $•3-15$ returning condition value ● 3-15 signaling condition value • 3-15

## **F**

Function definition of  $• 1-1$ Function return value• 3-6

## **L**

LIB\$FLT\_UNDER · 3-7

LIB\$GET\_INPUT • 3-3 LIB\$SHOW \_TIMER• 3-2 LIB\$SIGNAL • 3-1

## **M**

MTH\$SIN\_R4 • 3-5

## **p**

Passing mechanism• 2-24 by descriptor • 3-8 by reference • 3-7 by value • 3-7 for arrays • 3-10 for scalars• 3-9 for strings • 3-10

## **R**

Routine See also Entry point See also Mathematics routine definition of • 1-1 how to call  $\bullet$  1-19, 3-1, 3-2 Run-Time Library capabilities of • 1-1 described • 1-1 organization of • 1-19 Run-Time Library routine capabilities of • 1-18 defined  $\bullet$  1-1 entry point • 3-3, 3-4, 3-5 how to call • 1-19, 3-1, 3-2 linking with • 1-19

## **s**

Shareable image • 1-19

#### **Index**

# **u**

User procedure • 3-1

## **v**

VAX BLISS using JSB entry point • 2-2 VAX MACRO using JSB entry point • 2-2 VMS usage• 2-6

### **Reader's Comments Introduction to the VMS**

Please use this postage-paid form to comment on this manual. If you require a written reply to a software problem and are eligible to receive one under Software Performance Report (SPR) service, submit your comments on an SPR form.

Thank you for your assistance.

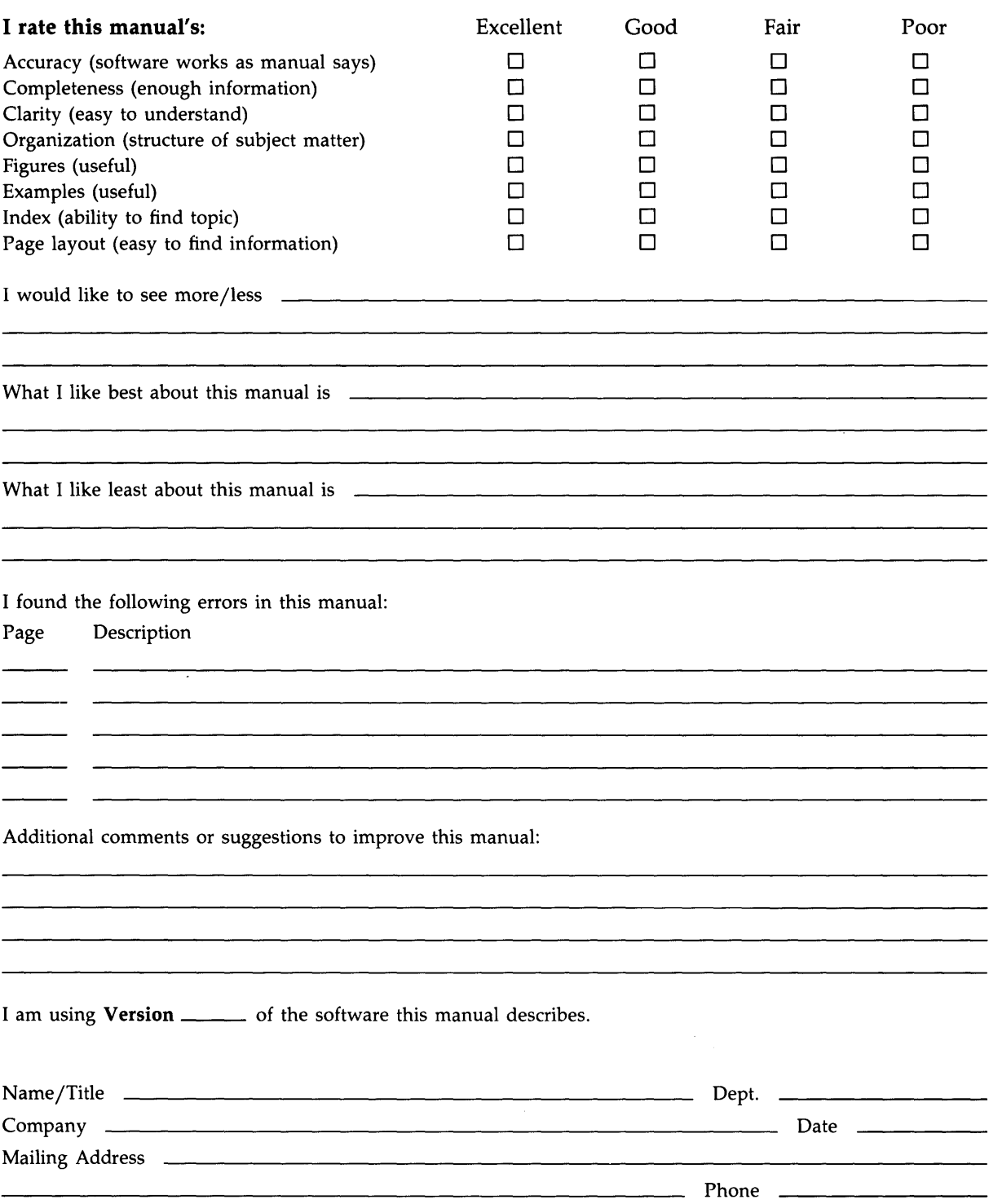

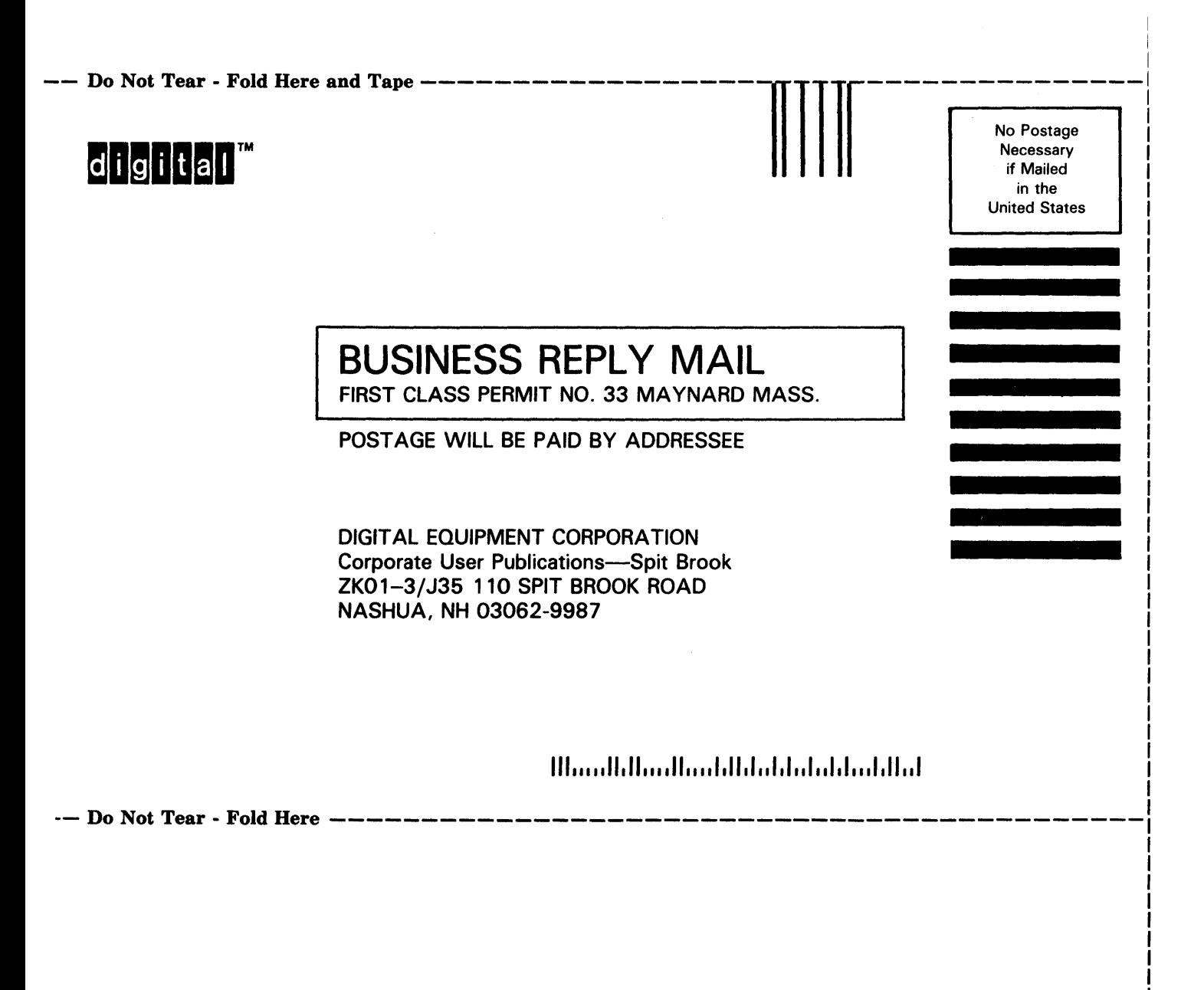

c .!  $\sum_{i=1}^{n}$